### Министерство образования Саратовской области Новобурасский филиал Государственное автономное профессиональное образовательное учреждение Саратовской области «БАЗАРНОКАРАБУЛАКСКИЙ ТЕХНИКУМ АГРОБИЗНЕСА»

УТВЕРЖДАЮ Зав. филиалом ГАПОУ СО «БТА»  $\epsilon$  Г.П. Бочкарева

«28 »августа 2020 г.

### **Комплект**

#### **контрольно-оценочных средств**

### **по учебной дисциплине ОУД.08 Информатика и ИКТ**

по программе подготовки квалифицированных рабочих, служащих для профессии 35.01.13 Тракторист-машинист с/х производства технического профиля

на базе основного общего образования с получением среднего общего образования

**2020**

Комплект контрольно-оценочных средств разработан на основе Федерального государственного образовательного стандарта среднего профессионального образования по профессии 35.01.13 Тракторист-машинист сельскохозяйственного производства, утвержденного Приказом Минобрнауки России от 02.08.2013 № 740, зарегистрированного в Минюсте России от 20.08.2013 № 29506.

Организация-разработчик: **Новобурасский филиал**

#### **ГОСУДАРСТВЕННОЕ АВТОНОМНОЕ ПРОФЕССИОНАЛЬНОЕ ОБРАЗОВАТЕЛЬНОЕ УЧРЕЖДЕНИЕ САРАТОВСКОЙ ОБЛАСТИ «БАЗАРНОКАРАБУЛАКСКИЙ ТЕХНИКУМ АГРОБИЗНЕСА»**

Разработчик: Николаев О.Г. – преподаватель общеобразовательных дисциплин

Рассмотрено на заседании комиссии общеобразовательных дисциплин Протокол № 1 от «28» августа 2020 г. Председатель \_\_\_\_\_\_\_\_\_\_\_ / Шалакова О.В./

Одобрено методическим советом Протокол № 1 от «04» сентября 2020 г. Председатель \_\_\_\_\_\_\_\_\_\_\_ /Шалакова О.В./

### **1. Паспорт комплекта контрольно-оценочных средств**

Контрольно-оценочные средства (КОС) предназначены для контроля и оценки образовательных достижений обучающихся, освоивших программу учебной дисциплины ОУД.08«Информатика и ИКТ».

КОС включают контрольные материалы для проведения текущего контроля и промежуточной аттестации в форме *дифференцированного зачета.*

КОС разработаны на основании программы подготовки квалифицированных рабочих, служащих для профессии 35.01.13 Тракторист-машинист с/х производства технического профиля по программе учебной дисциплины ОУД.08«Информатика и ИКТ».

**В процессе освоения дисциплины у студентов должны формировать общие компетенции (ОК):**

ОК 1. Понимать сущность и социальную значимость будущей профессии, проявлять к ней устойчивый интерес.

ОК 2. Организовывать собственную деятельность, исходя из цели и способов ее достижения, определенных руководителем.

ОК 3. Анализировать рабочую ситуацию, осуществлять текущий и итоговый контроль, оценку и коррекцию собственной деятельности, нести ответственность за результаты своей работы.

ОК 4. Осуществлять поиск информации, необходимой для эффективного выполнения профессиональных задач.

ОК 5. Использовать информационно-коммуникационные технологии в профессиональной деятельности.

ОК 6. Работать в команде, эффективно общаться с коллегами, руководством, клиентами.

ОК 7. Организовать собственную деятельность с соблюдением требований охраны труда и экологической безопасности.

ОК 8. Исполнять воинскую обязанность, в том числе с применением полученных профессиональных знаний (для юношей).

Формой аттестации по учебной дисциплине является *дифференцированный зачет.*

# 2. Результаты освоения дисциплины, подлежащие проверке

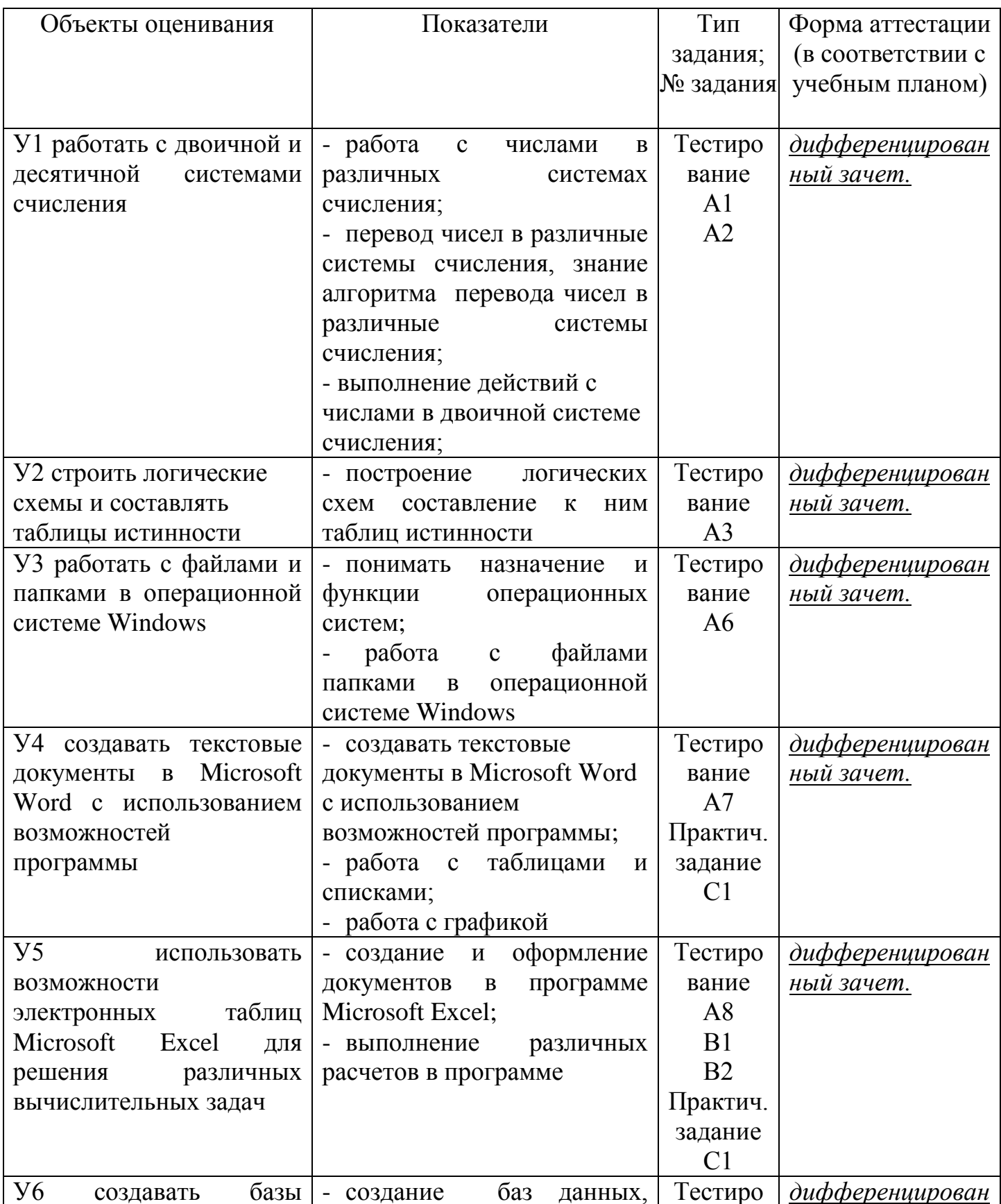

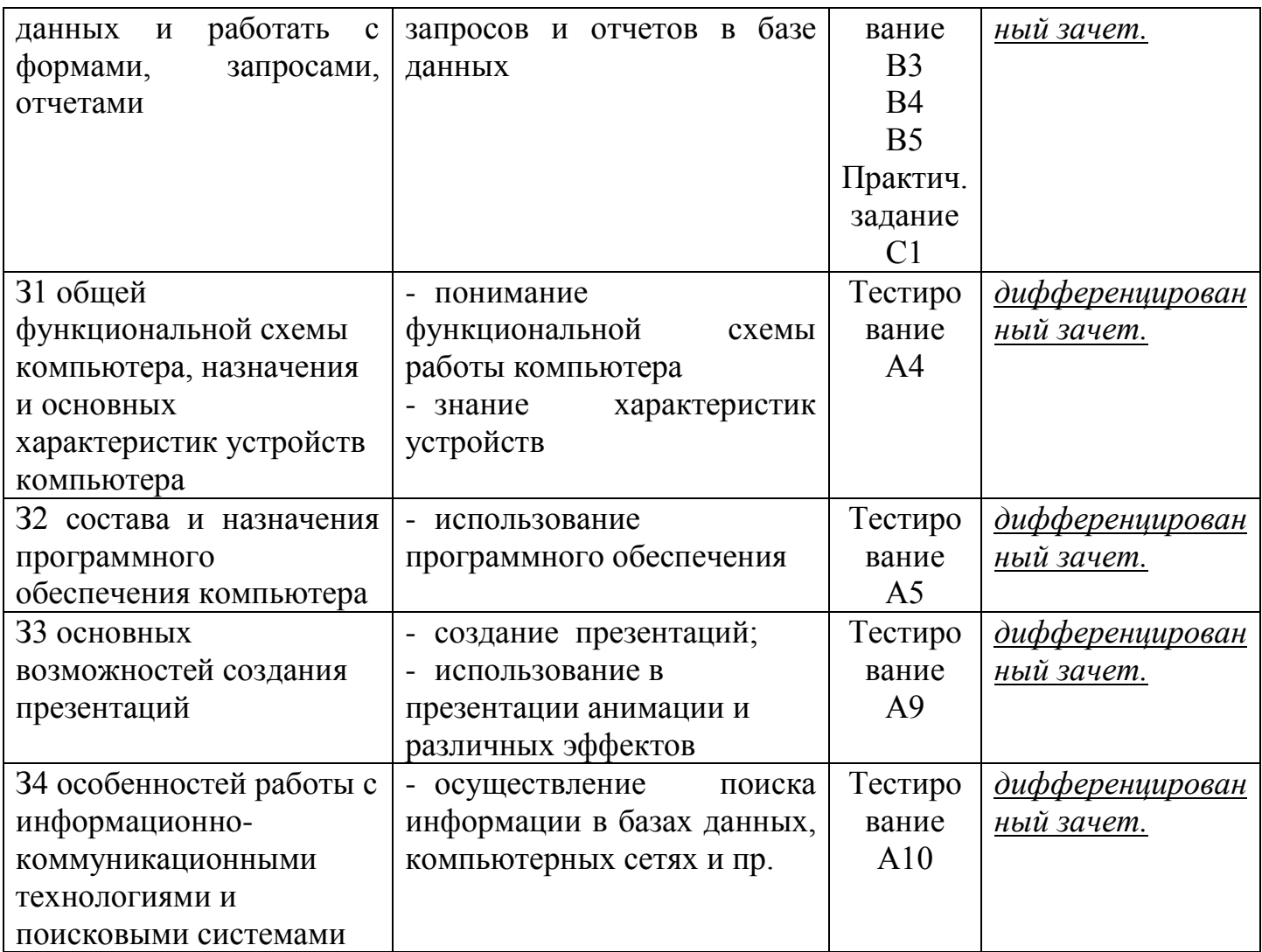

# **3. Распределение оценивания результатов обучения по видам контроля**

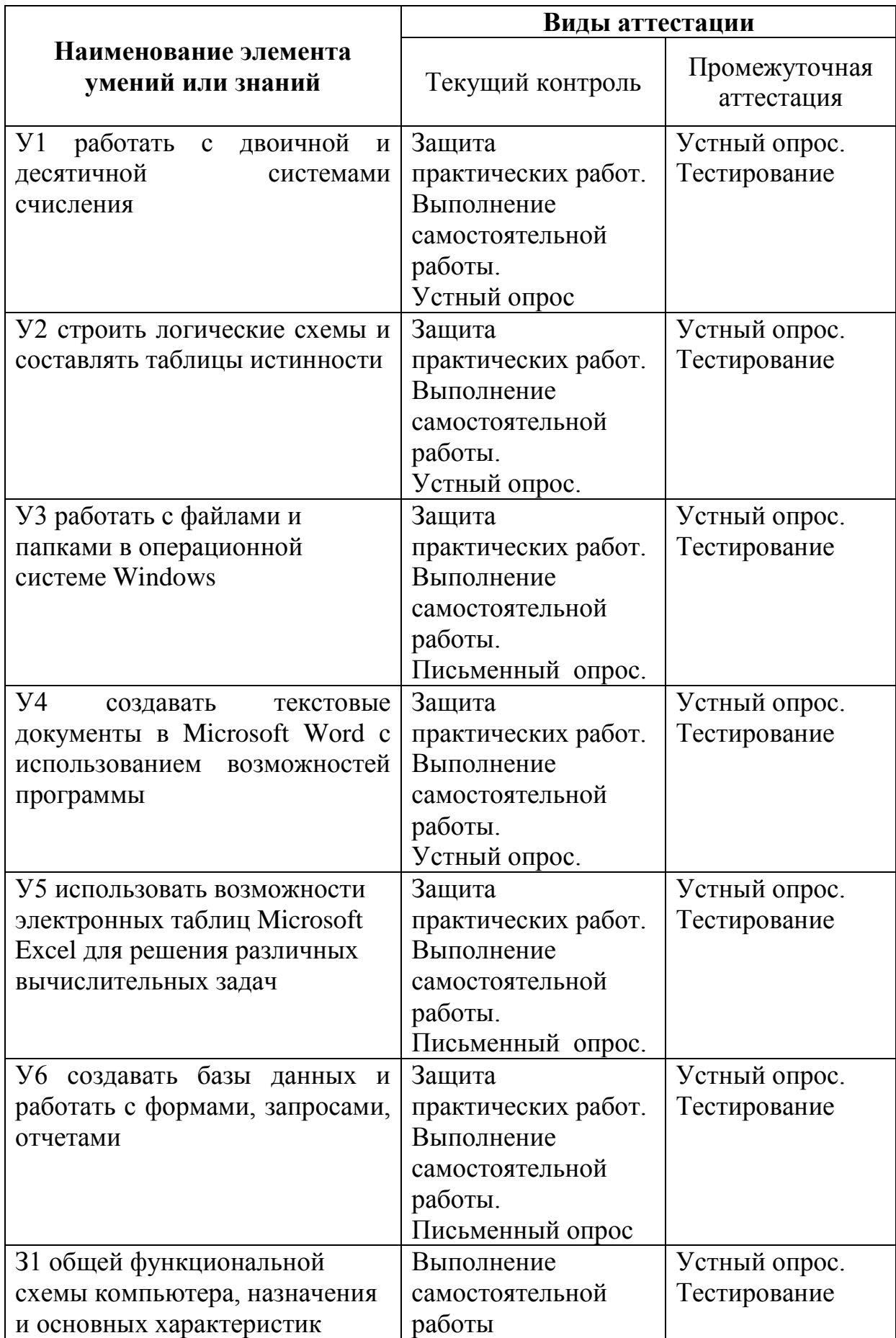

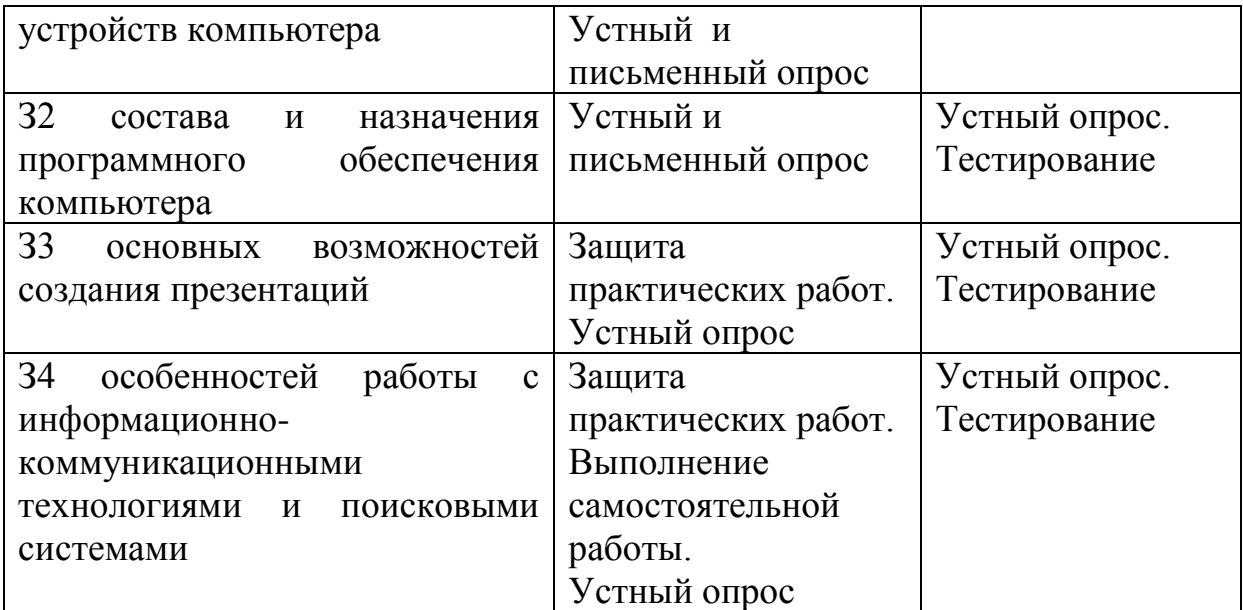

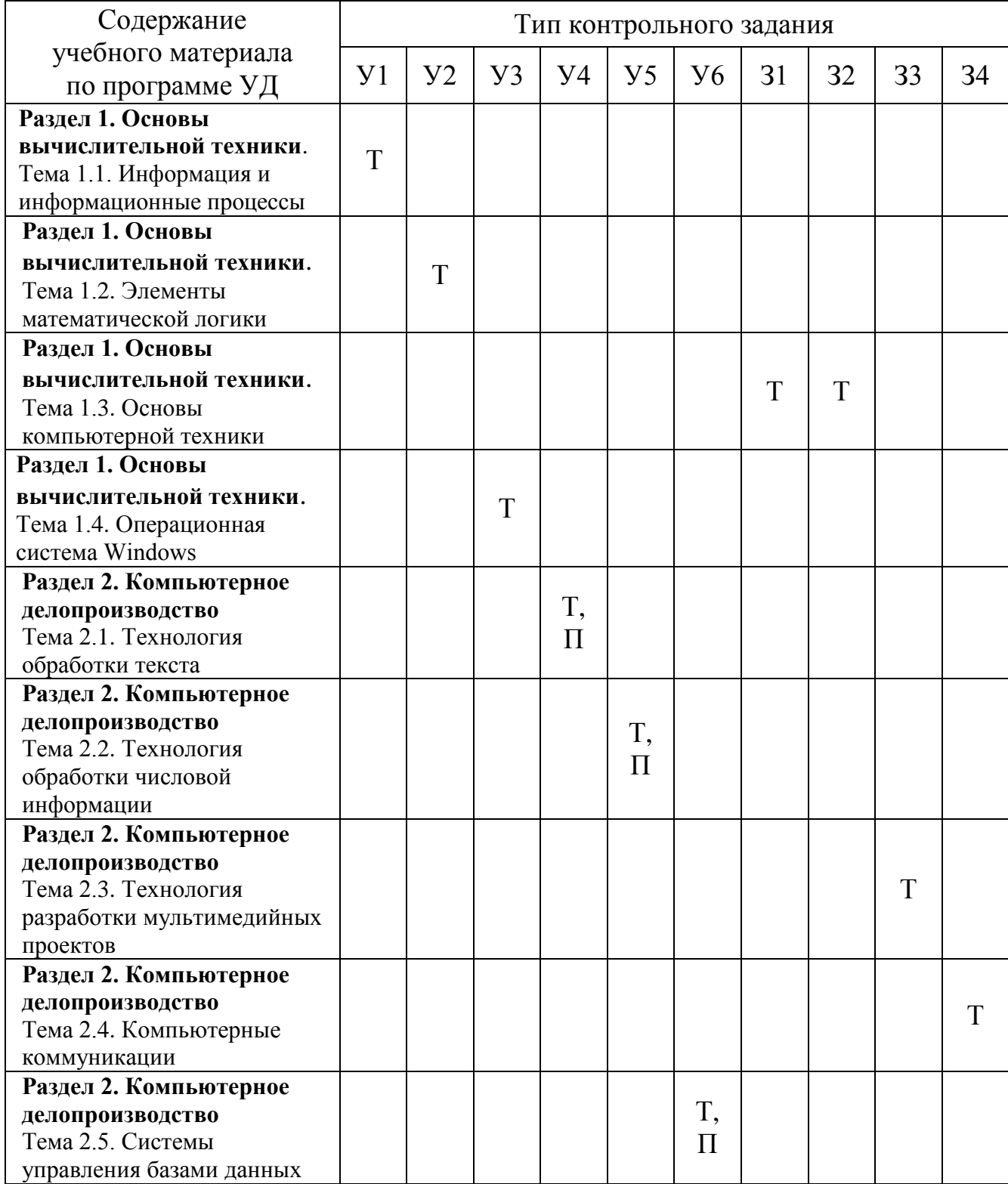

# **4. Распределение типов контрольных заданий по элементам знаний и умений.**

### **5. Структура контрольного задания**

### **5.1.Текст задания**

# **1 вариант**

- **А1. Переведите двоичное число 1100 в десятичную систему счисления:**
	- а) 12;
	- б) 13;
	- в) 14;
	- г) 15.

### **А2. Найдите сумму следующих двоичных чисел 1101 и 101:**

- а) 10001;
- б) 10000;
- в) 10010;
- г) 10101

### **А3. Логическое отрицание–это:**

- а) конъюнкция;
- б) инверсия;
- в) дизъюнкция.
- г) нет правильного ответа.

### **А4. К внутренней памяти компьютера относится:**

- а) центральный процессор;
- б) оперативное запоминающее устройство;
- в) жесткий диск;
- г) контроллер.

### **А5. Драйвер - это:**

а) комплекс взаимосвязанных управляющих и обслуживающих средств, обеспечивающих автоматическое управление ЭВМ;

- б) стандартные программы ввода вывода;
- в) программы для выполнения расчетов;
- г) программы для выполнения чертежей*.*

### **А6. Какой папки нет на приведенном ниже дереве папок?**

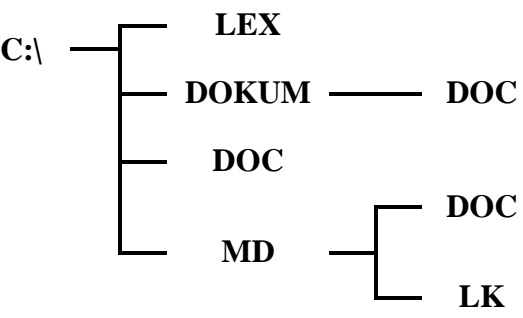

- а) С:\DOC; б) C:\DOKUM\DOC;
- в) C:\LEX\DOC;
- г) C:\MD\DOC.
- 

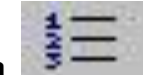

# A7. Что означает кнопка<br>программе Word? <sup>27</sup>

### **А7. Что означает кнопка на панели инструментов «Форматирование» в**

- а) форматирование по центру;
- б) задание межстрочного интервала;
- в) разбивка текста на колонки;
- г) задание нумерации (нумерованного списка).

### **А8. В программе Excel имя ячейки образуется:**

- а) из имени столбца;
- б) из имени строки
- в) из имени столбца и строки;

г) произвольно.

#### A9. Что обозначает следующий макет разметки в программе PowerPoint?

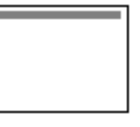

- а) титульный слайд;
- б) заголовок и объект;
- в) только заголовок;
- г) заголовок, текст и объект.

#### А10. Локальные сети - это компьютерные сети по:

- а) ведомственной принадлежности;
- б) типу среды передачи;
- в) территориальной распространенности;
- г) скорости передачи информации.

#### **B1.** Опишите числовые форматы ячеек, используемые в программе Excel:

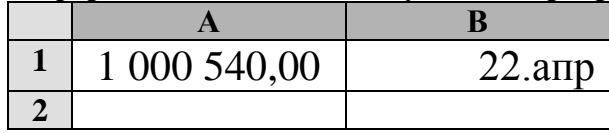

- а) А1-дата, В1-процентный;
- б) А1-формат с разделителями, В1-дата;
- в) А1- денежный, В1-процентный;
- г) А1- дата, В1- денежный.

**B2.** Дан фрагмент электронной таблицы программы Excel, содержащей числа и формулы. Какое значение будет в ячейке D4 после выполнения расчетов по формулам?

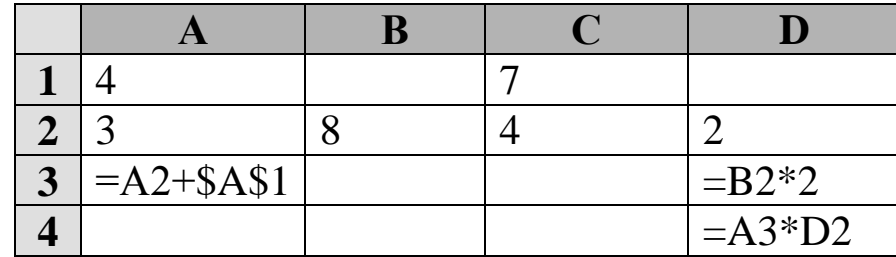

a)  $14$ ;

- $6) 6;$
- $B) 16;$
- $\Gamma$ ) 8.

**B3.** Таблицы в Access используются для:

- а) хранения и ввода данных;
- б) обработки данных;
- в) только для ввода данных;
- г) печати данных.

#### **B4.** В базе данных «Колледж» какой тип данных будет у поля «№ п/п» в таблице «Список групп»?

- а) текстовый;
- б) числовой;
- в) счетчик;
- г) дата и время.

**B5.** В программе Access, определите количество полей и записей в приведённой ниже таблине:

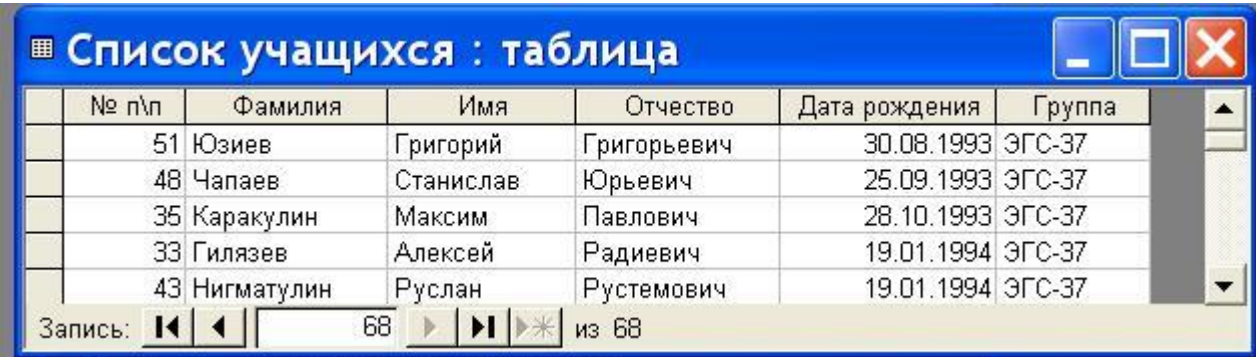

- а) 6 полей, 68 записей;
- б) 6 полей, 70 записей;
- в) 5 полей, 4 записи;
- г) 4 поля, 5 записей.
- С1 В программе Word напечатать предложенный текст и отформатировать его. (Приложение 1)

### 2 вариант

- $A1.$ Переведите десятичное число 22 в двоичную систему счисления:
	- a)  $11011;$
	- $6)$  11101;
	- $B)$  10110;
	- $r)$  11001.

#### $A2.$ Найдите произведение следующих двоичных чисел 101 и 11:

- a)  $1111;$
- $6)$  1100;
- $(B)$  10010;
- $r)$  1010.

#### A3. Какому элементу принадлежит следующая таблица истинности?

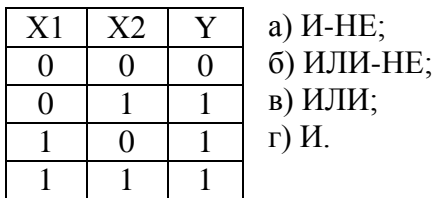

#### $A4.$ Какая память используется для длительного хранения большого объема информации?

- а) внутренняя память;
- б) внешняя память;
- в) и внутренняя, и внешняя память;
- г) нет правильного ответа.

#### $A5.$ К какому типу программ относятся программы редактирования текста?

- а) прикладное программное обеспечение;
- б) системное программное обеспечение;
- в) системы программирования;
- г) нет правильного ответа.

#### A6. Какой папки нет на приведенном ниже дереве папок?

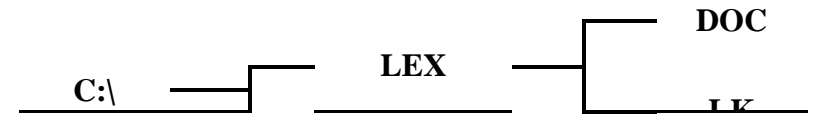

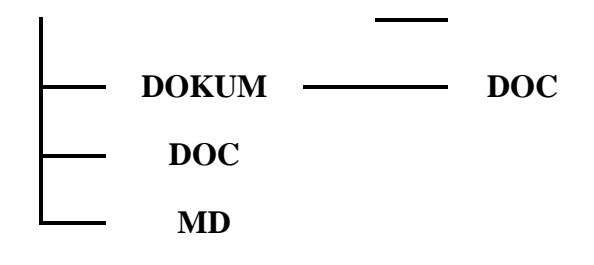

а) С:\DOC; б) C:\DOKUM\DOC; в) C:\LEX\DOC;

г) C:\MD\DOC.

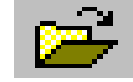

**А7. Что означает кнопка на Стандартной панели инструментов в** 

### **программе Word?**

- а) печать документа;
- б) сохранение документа;
- в) открытие документа;
- г) создание документа.

### **А8. Опишите числовые форматы ячеек в программе Excel.**

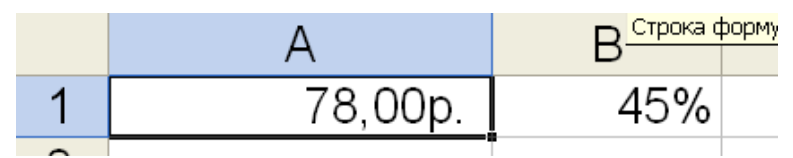

- а) A1-дата , B1-процентный;
- б) A1-формат с разделителями , B1- дата;
- в) A1- денежный , B1-процентный;
- г) A1- дата, B1- денежный.

### **А9. Что обозначает следующий макет разметки в программе PowerPoint?**

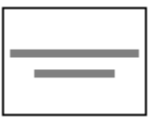

- а) титульный слайд;
- б) заголовок и объект;
- в) только заголовок;
- г) заголовок, текст и объект.

### **А10. Глобальные сети – это компьютерные сети по:**

- а) ведомственной принадлежности;
- б) типу среды передачи;
- в) территориальной распространенности;
- г) скорости передачи информации.

### **В1. Выберите способ выравнивания текста в ячейке В3:**

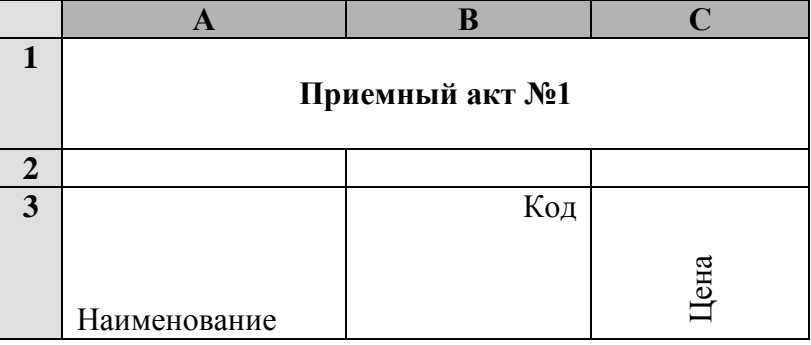

- а) по вертикали по верхнему краю, по горизонтали по правому краю;
- б) по вертикали по центру, по горизонтали по центру;
- в) по вертикали по нижнему краю, по горизонтали по левому краю;
- г) по вертикали по верхнему краю, по горизонтали по центру.

#### **В2. Дан фрагмент электронной таблицы программы Excel, содержащей числа и формулы. Какая формула будет в ячейке С2 после копирования в нее формулы из ячейки С1?**

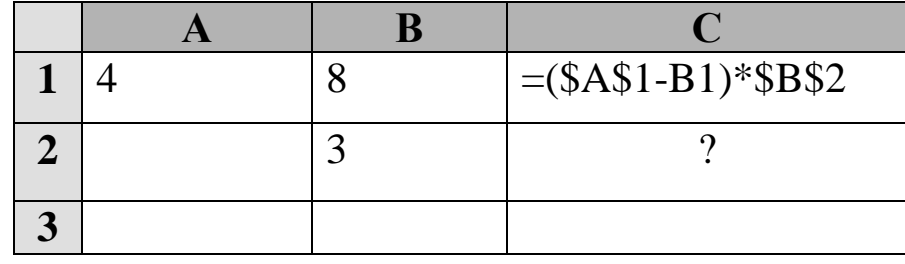

- a)  $=(\$A\$1-\$B\$2)*\$B\$1;$
- $(6) = (\$A\$1-B2)*\$B\$2;$
- в)  $=(\$A\$1-B2)*\$B\$1;$
- $r$ ) =(\$A\$2-B2)\*\$B\$2.

#### **В3. Какие объекты в Access используются только для ввода данных?**

- а) таблицы;
- б) формы;
- в) запросы;
- г) отчеты.

#### **В4. В базе данных «Колледж» у какого поля в таблице «Список групп» может быть тип данных числовой?**

- а) № п/п;
- б) группа;
- в) курс;
- г) мастер.

#### **В5. В программе Access, определите количество полей и записей в таблице:**

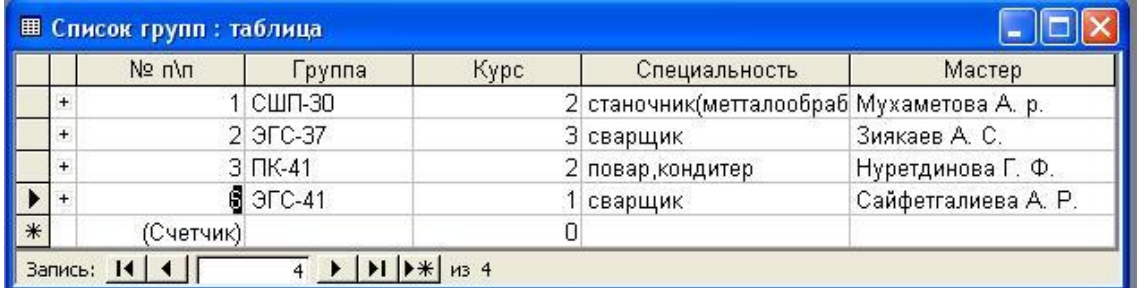

а) 6 полей , 66 записей; б) 6 полей , 70 записей; в) 5 полей , 4 записи; г) 4 полей , 5 записей.

#### **С1 В программе Word напечатать предложенную таблицу. (Приложение 2)**

# **3 вариант**

### **А1. Установите знак неравенства между следующими числами 15<sup>10</sup> и 11102:**

 $a)$ :  $(6)$   $\leq$ ;  $B) =$ ; г) нет правильного ответа.

#### $A2.$ Найдите сумму следующих двоичных чисел 1001 и 111:

- a)  $10001$ ;
- $6)$  10000;
- $B)$  10010;
- $r)$  10101.

#### $A3.$ Выберите таблицу истинности для элемента И-НЕ:

 $a)$ 

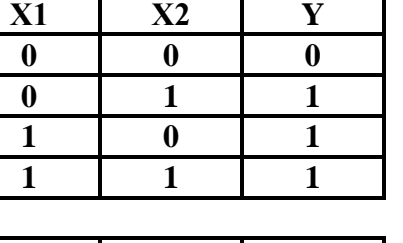

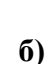

 $A7.$ 

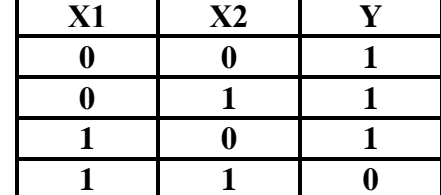

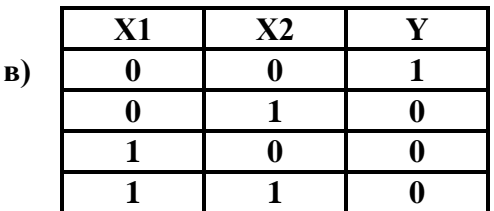

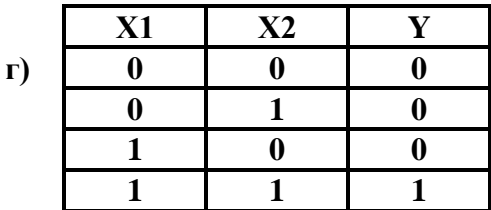

#### $A4.$ При подключении компьютера к телефонной сети используется:

- а) принтер;
- б) плоттер;
- в) сканер;
- г) модем.

#### A5. Прикладное программное обеспечение - это:

- а) справочное приложение к программам;
- б) утилиты;
- в) текстовый и графический редакторы, обучающие и тестирующие программы, игры;
- г) стандартные программы ввода вывода.

#### A6. Какой папки нет на приведенном ниже дереве папок?

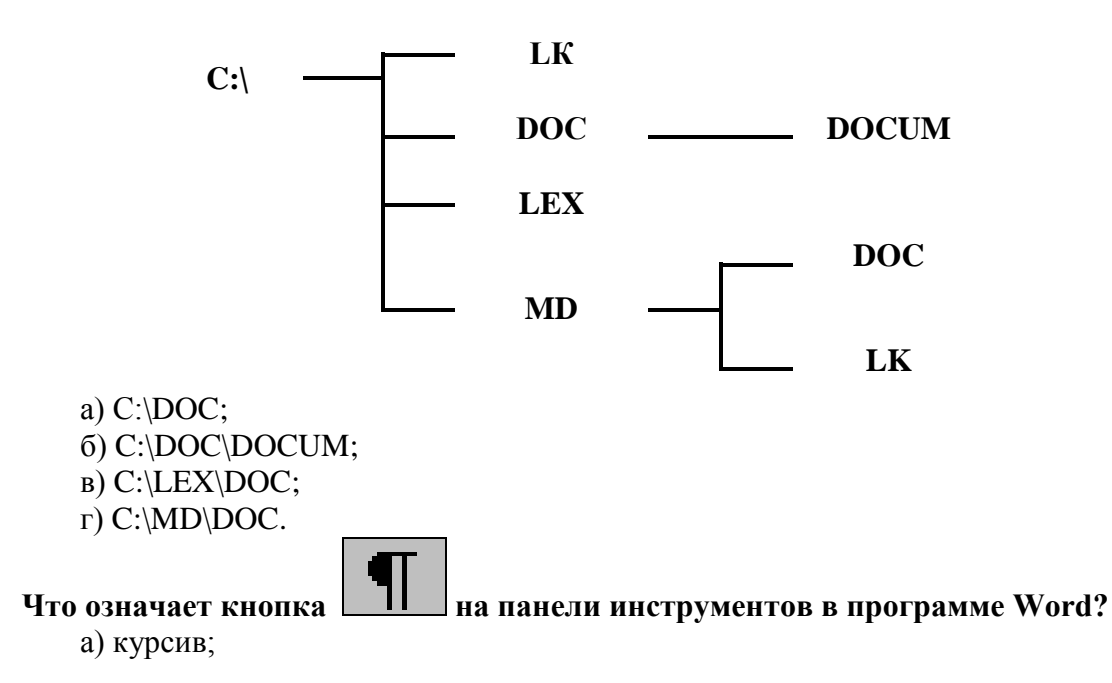

б) междустрочный интервал;

в) непечатаемые знаки;

г) надпись.

#### A8. Что обозначает кнопка на панели инструментов «Форматирование» в программе Excel?

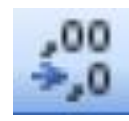

а) увеличить разрядность;

б) объединить поместить в центре;

в) уменьшить разрядность;

г) формат с разделителями.

#### A9. Что обозначает следующий макет разметки в программе PowerPoint?

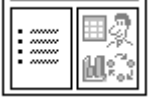

- а) титульный слайд;
- б) заголовок и объект;
- в) только заголовок;
- г) заголовок, текст и объект.
- А10. Обмен информацией между узлами сети Интернет обеспечивается специальным протоколом:
	- a) IP/TCR;
	- $6)$  TCR/IP;
	- в) ТСР/IР;
	- г) IP/TC.

#### В1. Опишите числовые форматы ячеек, используемые в программе Excel:

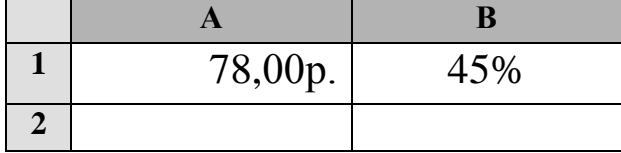

- а) А1-дата, В1-процентный;
- б) А1-формат с разделителями, В1-дата;
- в) А1- денежный, В1-процентный;
- г) А1- дата, В1- денежный.

#### В2. Дан фрагмент электронной таблицы программы Excel, содержащей числа и формулы. Какое значение будет в ячейке D3 после выполнения расчетов по формулам?

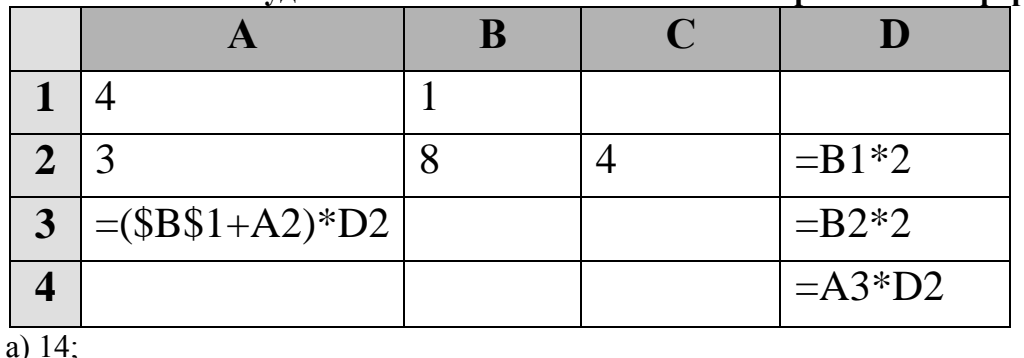

 $66.6$ 

- $B)$  16;
- $\Gamma$ ) 8.

### ВЗ. Отчеты в Access используются для:

- а) хранения и ввода данных;
- б) обработки данных;
- в) только для ввода данных;
- г) печати данных.

# **В4. В базе данных «Колледж» какое поле в таблице «Список групп» будет ключевым?**

- а)  $N_2$  п $\pi$ ;
- б) группа;
- в) курс;
- г) мастер.

**В5. В программе Access, определите количество полей и записей в приведенной ниже таблице:**

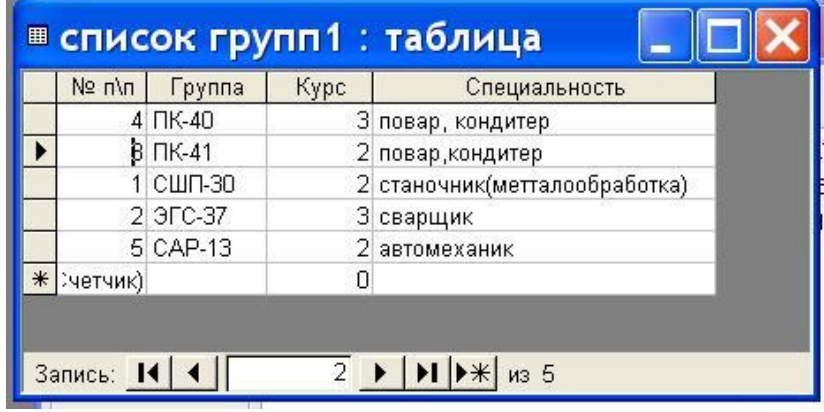

а) 6 полей , 68 записей; б) 6 полей , 70 записей; в) 5 полей , 4 записи;

г) 4 поля , 5 записей.

**С1 В программе Word напечатать предложенный текст с использование списков. (Приложение 3)**

### **4 вариант**

### **А1. Переведите двоичное число 1111 в десятичную систему счисления:**

- а) 12;
- б) 13;
- в) 14;
- г) 15.

### **А2. Найдите произведение следующих двоичных чисел 110 и 11:**

- а) 1111;
- б) 1100;
- в) 10010;
- г) 1010.

### **А3. Дизъюнкция – это:**

- а) логическое умножение;
- б) логическое сложение;
- в) логическое отрицание;
- г) нет правильного ответа.

### **А4. В каких принтерах изображение переносится на бумагу со специального барабана, к которому электрически притягиваются частички краски?**

- а) матричных;
- б) струйных;
- в) лазерных;
- г) чернильных.

#### **А5. К какому типу программ относится операционная система?**

- а) прикладное программное обеспечение;
- б) системное программное обеспечение;

в) системы программирования; г) нет правильного ответа.

#### **А6. Какой папки нет на приведенном ниже дереве папок?**

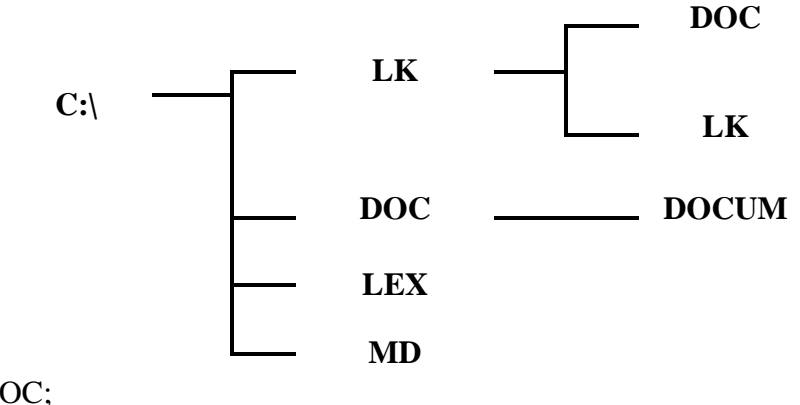

а) С:\DOC; б) C:\DOC\DOCUM; в) C:\LEX\DOC;

г) C:\MD.

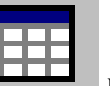

### А7. Что означает кнопка **НАДА на Стандартной панели инструментов в**

### **программе Word?**

- а) добавить/вставить таблицу;
- б) нарисовать таблицу;
- в) разбить ячейки;
- г) автоформат таблицы.

#### **А8. Опишите числовые форматы ячеек в программе Excel.**

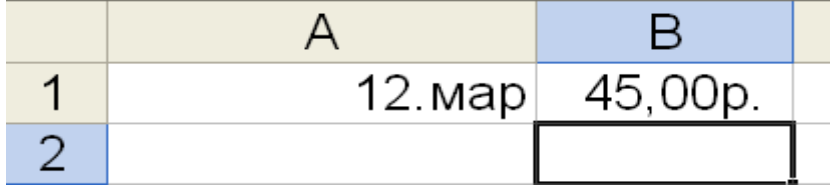

а) A1-дата , B1-процентный;

б) A1-формат с разделителями , B1- дата;

в) A1- денежный , B1-процентный;

г) A1- дата, B1- денежный.

#### **А9. Что обозначает следующий макет разметки в программе PowerPoint?**

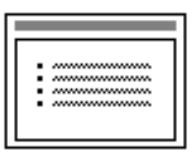

а) титульный слайд;

б) заголовок и текст;

в) только заголовок;

г) заголовок, текст и объект.

#### **А10. В адресе [www.psbatishev.narod.ru](http://www.psbatishev.narod.ru/) доменой первого уровня является:**

- а) www;
- б) psbatishev;
- в) narod;
- г) ru.

### **В1. Что обозначает кнопка на панели инструментов Форматирование в программе Excel?**

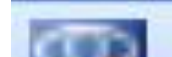

а) процентный формат;

- б) формат с разделителями;
- в) денежный формат;
- г) увеличить разрядность.

В2. Дан фрагмент электронной таблицы программы Excel, содержащей числа и формулы. Какая формула будет в ячейке С4 после копирования в нее формулы из ячейки С1?

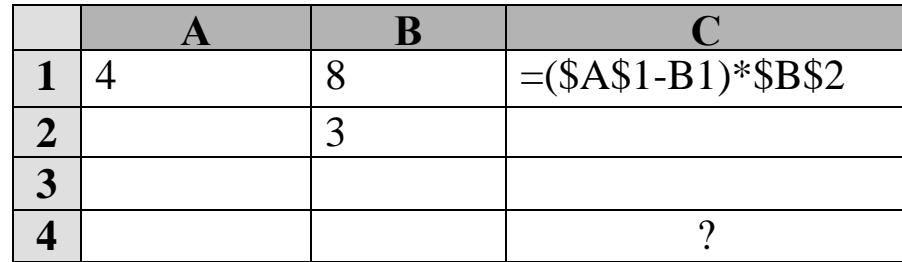

a) = $($A$1-B1)*$B$4;$  $(6) = (\$A\$1-B4)*\$B\$2;$  $B) = (\$A\$4-B4)*\$B\$2;$ 

 $r$ ) = (\$A\$4-B4)\*\$B\$4.

ВЗ. Какие объекты в Access используются для обработки данных и выбора нужных данных из БД?

- а) таблицы;
- б) формы;
- в) запросы;
- г) отчеты.

В4. В базе данных «Колледж» какая таблица в связанных таблицах «Список учащихся» и «Список групп» будет главной?

- а) «Список учащихся»;
- б) «Список групп»;
- в) «Список учащихся» и «Список групп»;
- г) нет главной таблицы.

#### В5. В программе Access, определите количество полей и записей в приведенной ниже таблице:

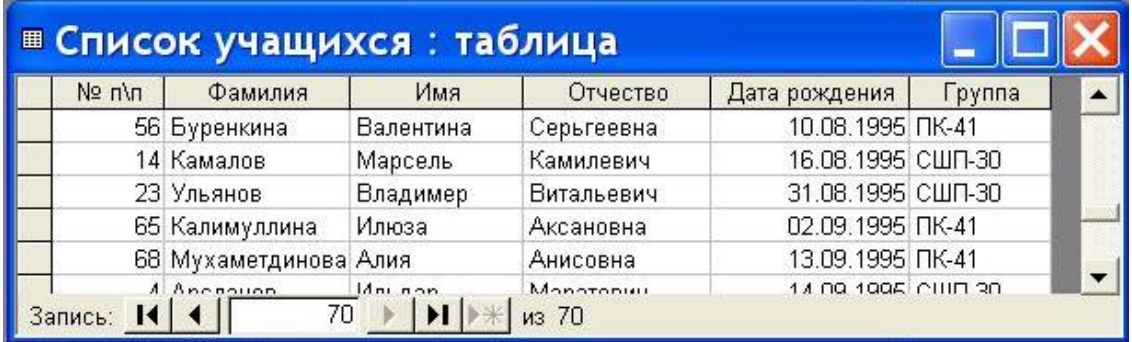

- а) 6 полей, 68 записей;
- б) 6 полей, 70 записей;
- в) 5 полей, 4 записи;
- г) 4 поля, 5 записей.

С1 В программе Word напечатать предложенный текст с использование колонок. (Приложение 4)

# 5 вариант

### **А1. Переведите десятичное число 27 в двоичную систему счисления:**

- а) 11011;
- б) 11101;
- в) 10110;
- г) 11001.

### **А2. Найдите сумму следующих двоичных чисел 1010 и 110:**

- а) 10001;
- б) 10000;
- в) 10010;
- г) 10101

### **А3. Какому элементу принадлежит следующая таблица истинности?**

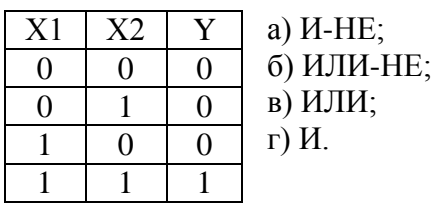

### **А4. АЛУ является основной частью:**

а) центрального процессора;

- б) оперативного запоминающего устройства;
- в) постоянного запоминающего устройства;
- г) контроллера.

### **А5. Операционная система - это:**

а) комплекс взаимосвязанных управляющих и обслуживающих средств,

обеспечивающих автоматическое управление ЭВМ;

б) стандартные программы ввода – вывода;

- в) программы для выполнения расчетов;
- г) комплекс программ для создания текстов.

### **А6. Какой элемент окна представлен ниже:**

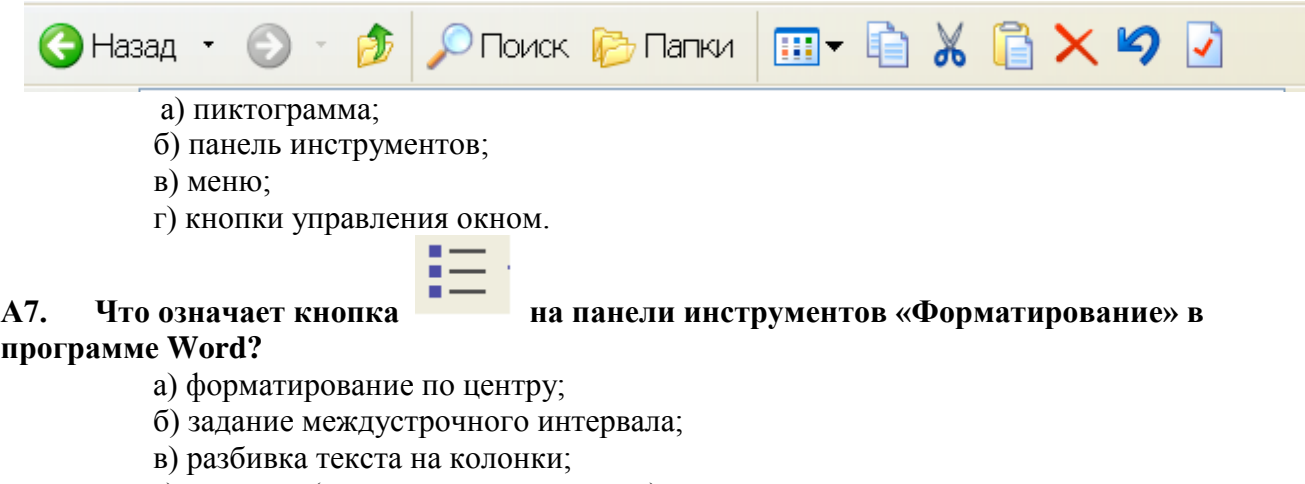

г) маркеры (маркированный список).

### **А8. Что обозначает кнопка на Стандартной панели инструментов в программе Excel?**

- а) денежный формат;
- б) объединить поместить в центре;
	- в) уменьшить разрядность;
	- г) автосумма.

### **А9. В каком режиме в программе PowerPoint создаются слайды?**

- а) показ слайдов;
- б) сортировщик слайдов;
- в) обычный;

Σ

#### **А10. Для определения в доменном адресе учебных организаций используется сокращение:**

- а) com;
- б) edu;
- в) gov;
- г) mil.

**В1. Опишите числовые форматы ячеек, используемые в программе Excel:**

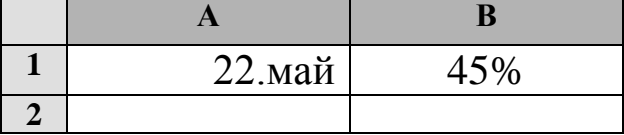

а) A1-дата , B1-процентный;

б) A1-формат с разделителями , B1- дата;

в) A1- денежный , B1-процентный;

г) A1- дата, B1- денежный.

#### **В2. Дан фрагмент электронной таблицы программы Excel, содержащей числа и формулы. Какое значение будет в ячейке D4 после выполнения расчетов по формулам?**

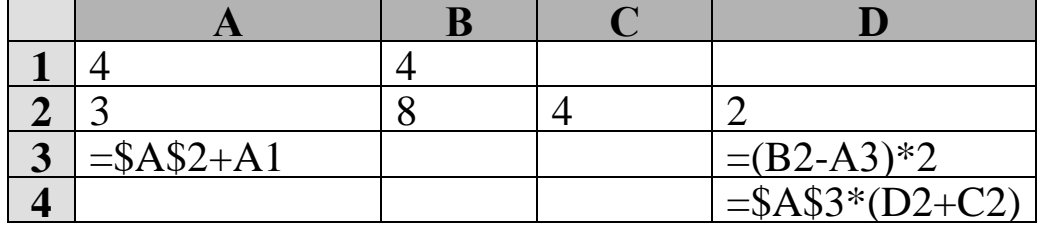

- а) 18;
- б) 2;
- в) 42;
- г) 12.

### **В3. Формы в Access используются для:**

- а) хранения и ввода данных;
- б) обработки данных;
- в) только для ввода данных;
- г) печати данных.

#### **В4. В базе данных «Колледж» какой тип данных будет у поля «Дата рождения» в таблице «Список учащихся»?**

- а) текстовый;
- б) числовой;
- в) счетчик;
- г) дата и время.

#### **В5. В программе Access, определите по какому полю и как упорядочены данные в таблице:**

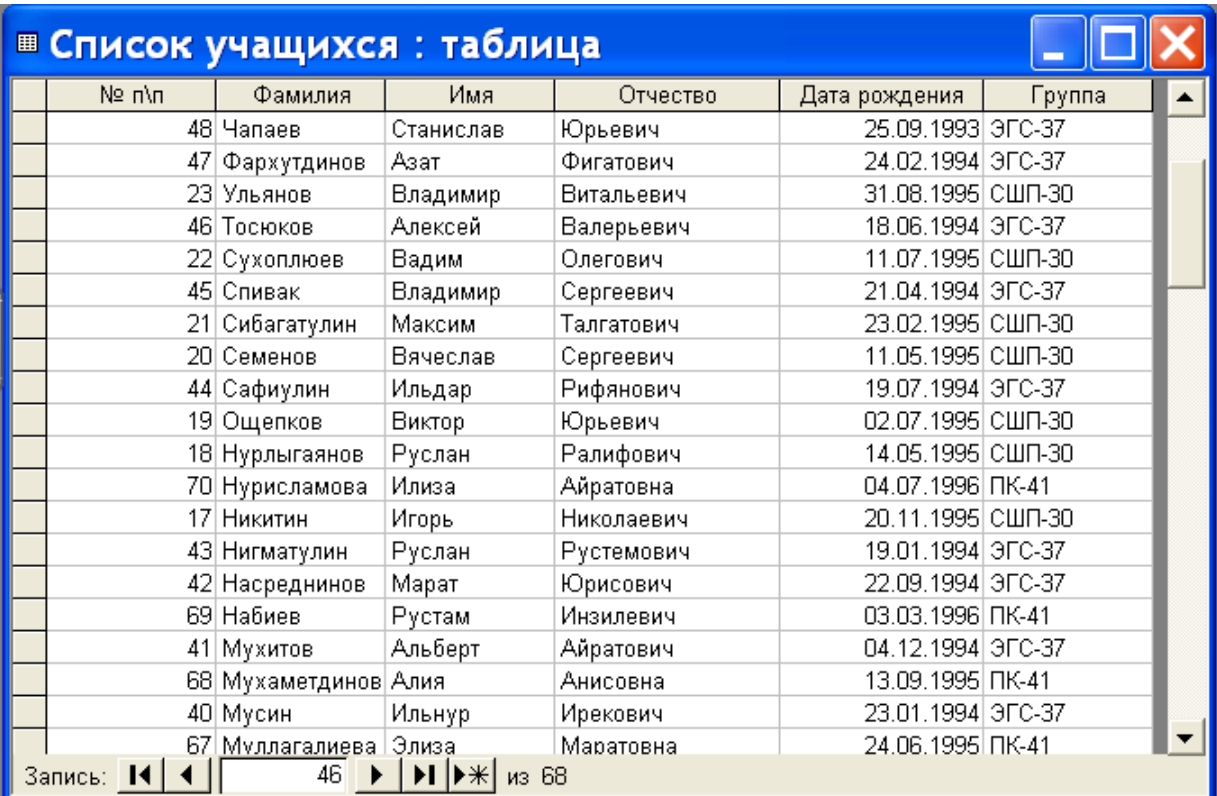

а) по полю «Дата рождения» в порядке возрастания;

б) по полю «Фамилия» в порядке возрастания;

в) по полю «Дата рождения» в порядке убывания;

г) по полю «Фамилия» в порядке убывания.

#### С1 В программе Excel выполнить расчеты в приведенной таблице. (Приложение 5)

# 6 вариант

#### Установите знак неравенства между следующими числами 1310 и 11102:  $A1.$

- $a)$  >:
- $\sigma$   $\leq$
- $B) =$ ;
- г) нет правильного ответа.

#### Найдите произведение следующих двоичных чисел 101 и 11:  $A2.$

- a)  $1111$ ;
- $(6)$  1100;
- $(B)$  10010;
- $r)$  1010.

#### A3. Конъюнкция - это:

- а) логическое умножение;
- б) логическое сложение;
- в) логическое отрицание.
- г) нет правильного ответа.

#### $A4.$ К внешней памяти компьютера относится:

- а) центральный процессор;
- б) оперативное запоминающее устройство;
- в) жесткий диск;
- г) контроллер.

#### A5. К какому типу программ относятся утилиты?

а) прикладное программное обеспечение;

б) системное программное обеспечение; в) системы программирования;

г) нет правильного ответа.

#### Какой элемент окна представлен ниже: **A6.**

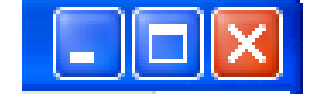

- а) пиктограмма;
- б) панель инструментов;
- в) меню;
- г) кнопки управления окном.

**LET** на «Стандартной» панели

#### Что означает приведённая кнопка  $A7.$ инструментов в программе Word?

а) печать документа;

- б) сохранение документа;
- в) открытие документа;
- г) создание документа.

#### A8. Столбцы в программе Excel обозначаются:

- а) русскими буквами;
- б) латинскими буквами;
- в) целыми числами;
- г) числами и буквами.

#### В каких режимах программы PowerPoint можно быстро поменять слайды A9. местами?

- а) показ слайдов, сортировщик слайдов;
- б) обычный, сортировщик слайдов;
- в) обычный, показ слайдов;
- г) во всех режимах.

### А10. Государственные сети - это компьютерные сети по:

- а) принадлежности;
- б) типу среды передачи;
- в) территориальной распространенности;
- г) скорости передачи информации.

#### В1. Опишите числовой формат, используемый в программе Excel, для ячейки A1:

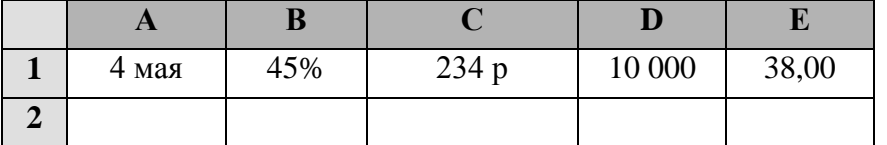

- а) денежный формат;
- б) числовой формат с разделителем;
- в) процентный формат;
- г) дата.

В2. Дан фрагмент электронной таблицы программы Excel, содержащей числа и формулы. Какая формула будет в ячейке СЗ после копирования в нее формулы из ячейки С1?

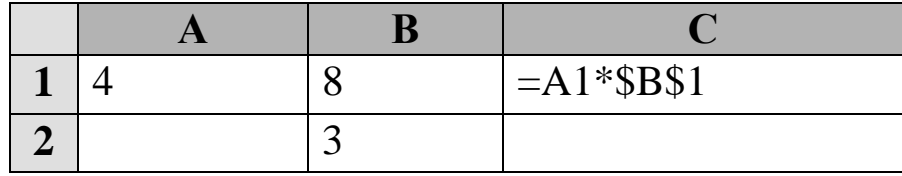

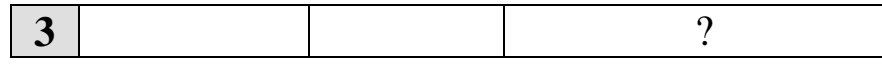

a) = $A3*SB$3$ ;  $5) = $A$1*$B$3;$  $B) = A3*SB$1;$  $r) = $A$3*$B$3.$ 

#### ВЗ. Какие объекты в Access используются для хранения данных?

- а) таблицы;
- б) формы;
- в) запросы;
- г) отчеты.

#### В4. В базе данных «Колледж» у какого поля в таблице «Список учащихся» может быть тип данных счетчик?

a)  $N_2 \pi / \pi$ ; б) фамилия; в) имя; г) группа.

#### В5. В программе Access, определите по какому полю и как упорядочены данные в таблине:

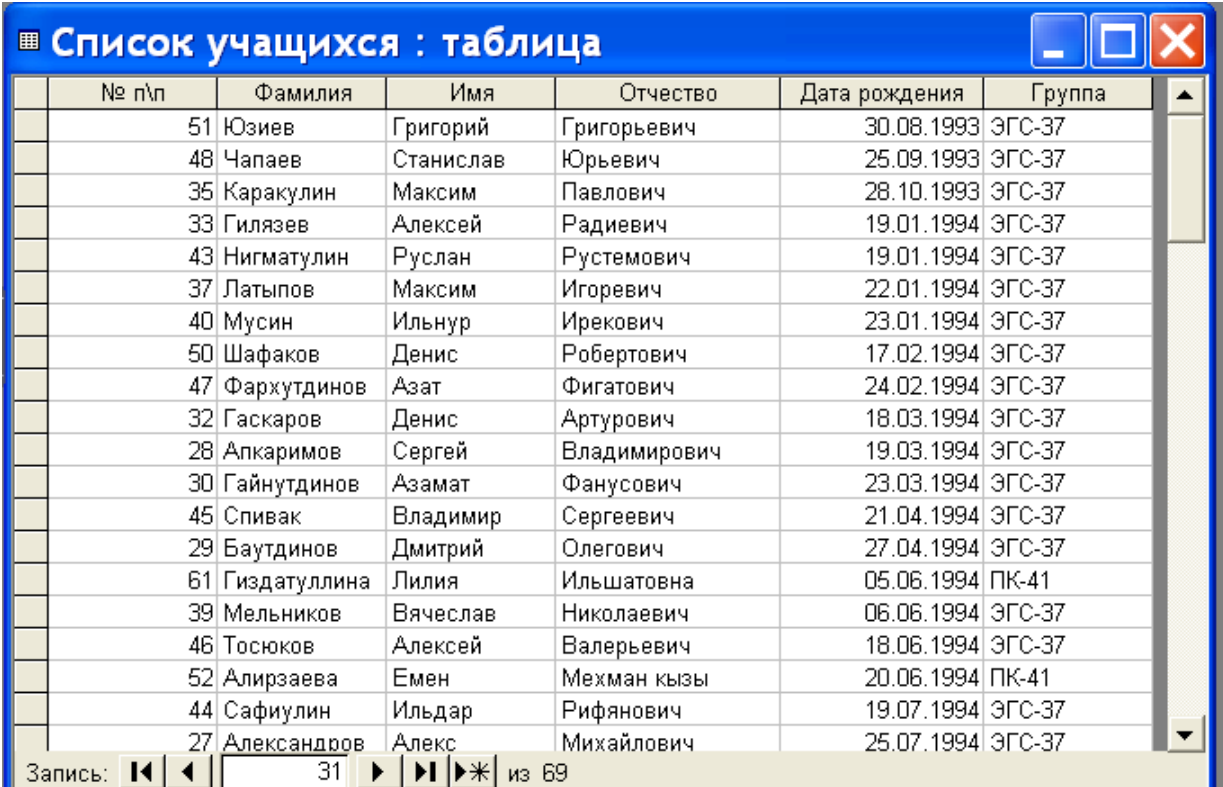

- а) по полю «Дата рождения» в порядке возрастания;
- б) по полю «Фамилия» в порядке возрастания;
- в) по полю «Дата рождения» в порядке убывания;
- г) по полю «Фамилия» в порядке убывания.

### С1 В программе Excel выполнить расчеты в приведенной таблице. (Приложение 6)

# 7 вариант

 $A1.$ Переведите двоичное число 1101 в десятичную систему счисления: a)  $12$ ;

- б) 13;
- в) 14;
- г) 15.

### **А2. Найдите сумму следующих двоичных чисел 1100 и 101:**

- а) 10001;
- б) 10000;
- в) 10010;
- г) 10101

### **А3. К какому элементу принадлежит следующая схема?**

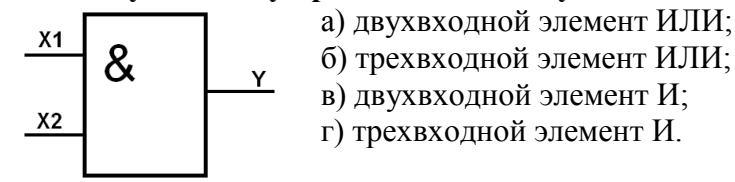

#### **А4. Какое устройство служит для ввода текстов и графики в компьютер?** а) принтер;

- б) плоттер;
- в) сканер;
- г) модем*.*

### **А5. Драйвер-это:**

а) комплекс взаимосвязанных управляющих и обслуживающих средств, обеспечивающих автоматическое управление ЭВМ;

- б) стандартные программы ввода вывода;
- в) программы для выполнения расчетов;
- г) программы для выполнения чертежей.

### **А6. Какой элемент окна представлен ниже:**

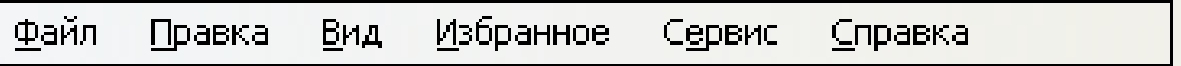

- а) пиктограмма;
- б) панель инструментов;
- в) меню;
- г) кнопки управления окном.

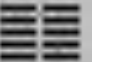

### А7. Что означает кнопка **на панели инструментов в программе Word?**

- а) форматирование по центру;
- б) задание междустрочного интервала;
- в) задание нумерации (нумерованного списка);
- г) разбивка текста на колонки.

### **А8. Опишите числовые форматы ячеек в программе Excel.**

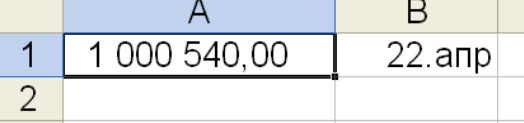

а) A1-дата , B1-процентный;

- б) A1-формат с разделителями , B1- дата;
- в) A1- денежный , B1-процентный;
- г) A1- дата, B1- денежный.

### **А9. В каком режиме в программе PowerPoint можно выбрать разметку слайдов?**

- а) показ слайдов;
- б) сортировщик слайдов;
- в) обычный;

г) во всех режимах.

#### А10. Оптоволоконные сети - это компьютерные сети по:

а) ведомственной принадлежности;

- б) типу среды передачи;
- в) территориальной распространенности;
- г) скорости передачи информации.

#### В1. Выберите способ выравнивания текста в ячейке А3:

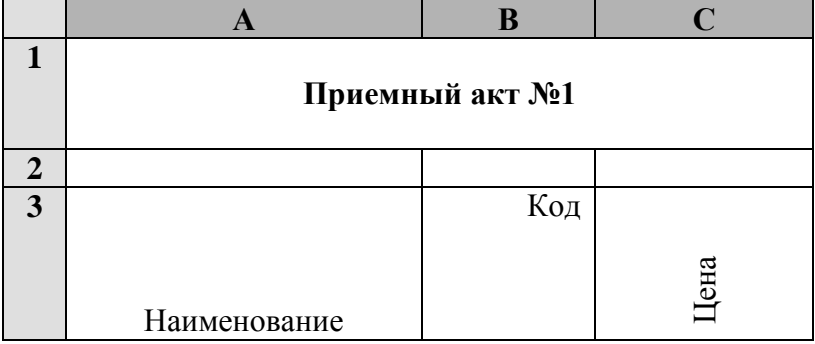

а) по вертикали по нижнему краю, по горизонтали по центру;

б) по вертикали по верхнему краю, по горизонтали по правому краю;

в) по вертикали по нижнему краю, по горизонтали по левому краю;

г) по вертикали по верхнему краю, по горизонтали по центру.

В2. Дан фрагмент электронной таблицы программы Excel, содержащей числа и формулы. Какая формула будет в ячейке С2 после копирования в нее формулы из ячейки С1?

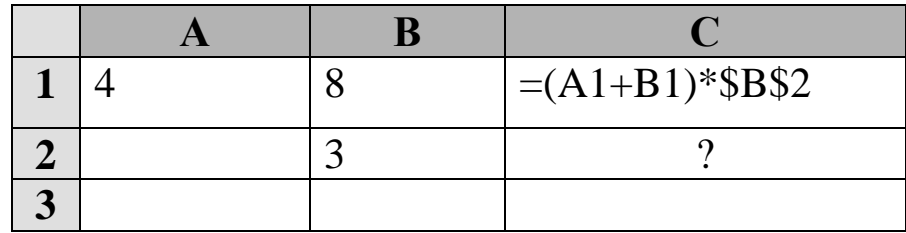

a) =  $(A1+B1)*B2;$  $(6) = (\$A\$1+B2)*\$B\$2;$  $B) = (A2+B2)*SB$2;$  $r = (A2+B2)*SB$3.$ 

### ВЗ. Запросы в Access используются для:

- а) хранения и ввода данных;
- б) обработки данных;
- в) только для ввода данных;
- г) печати данных.

#### В программе Access, что обозначают кнопки приведённые ниже? **B4.**

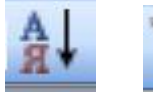

а) сортировка по возрастанию и фильтр по выделенному;

б) сортировка по убыванию и фильтр по выделенному;

- в) сортировка по возрастанию и изменить фильтр;
- г) сортировка по убыванию и изменить фильтр.

В5. В программе Access, определите тип приведенного ниже запроса:

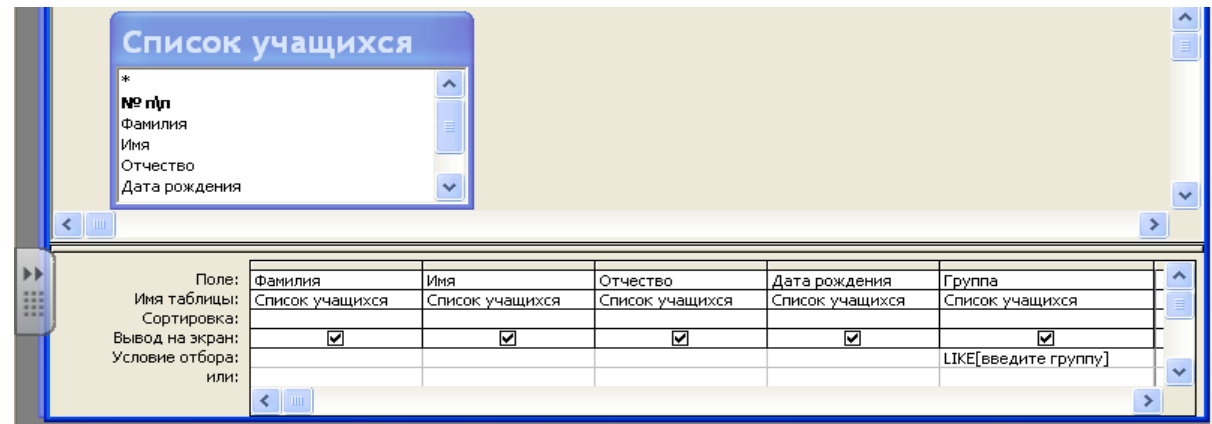

- а) запрос на выборку;
- б) запрос с параметром;
- в) многотабличный запрос;
- г) запрос с групповыми операциями.

С1 В базе данных «Колледж» на основе таблиц «Список групп» и «Список учащихся» создайте предложенную форму. (Приложение 7)

### 8 вариант

#### $A1.$ Переведите десятичное число 25 в двоичную систему счисления:

- a)  $11011$ ;
- $(6)$  11101;
- $B)$  10110;
- $r)$  11001.

#### $A2.$ Найдите произведение следующих двоичных чисел 110 и 11:

- a)  $1111$ :
- $6)$  1100;
- $B)$  10010;
- $r)$  1010.

#### $A3.$ Какому элементу принадлежит следующая таблица истинности?

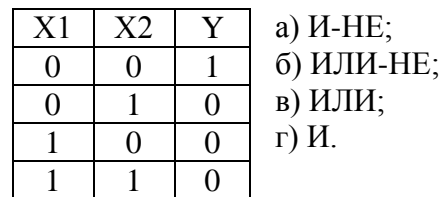

#### $A4.$ В каких принтерах изображения формируется ударами металлических стержней по красящей ленте?

- а) матричных;
- б) струйных;
- в) лазерных;
- г) чернильных.

#### $A<sub>5</sub>$ К какому типу программ относятся антивируеные программы?

- а) прикладное программное обеспечение;
- б) системное программное обеспечение;
- в) инструментальные системы;
- г) нет правильного ответа.

#### Какой документ имеет следующую пиктограмму?  $A6.$

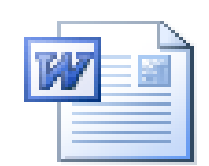

а) документ, созданный в программе Microsoft Access;

б) документ, созданный в программе Microsoft Word;

в) презентация, созданная в программе PowerPoint;

г) документ, созданный в программе Microsoft Excel.

 $A7.$ Какие действия позволяет выполнить следующая кнопка в программе Word?

- а) разделить текст на колонки;
- б) отформатировать текст по ширине;
- в) задать отступы текста;
- г) задать междустрочный интервал.

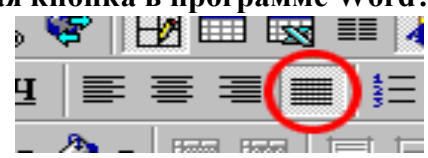

Что обозначает кнопка на панели инструментов Форматирование в программе A8. Excel?

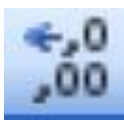

- а) увеличить разрядность;
- б) объединить поместить в центре;
- в) уменьшить разрядность;
- г) формат с разделителями.

#### Какая программа используется при разработке презентации? A9.

- a) Microsoft Power Point;
- 6) Microsoft Word:
- B) Microsoft Excel:
- г) Microsoft Access.

#### А10. Найдите неправильное обозначение IP-адреса:

- a)  $26.140.231.12$ ;  $(6)$  260.124.36.58; в) 244.123.45.153;
- $r)$  78.96.231.118.

#### В1. Опишите числовой формат, используемый в программе Excel, для ячейки В1:

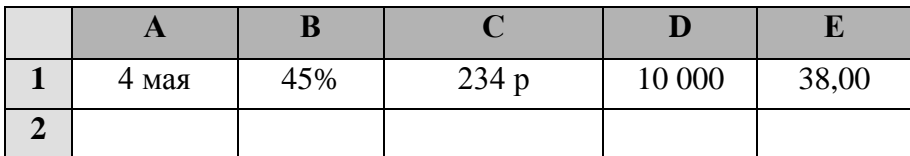

а) денежный формат;

- б) числовой формат с разделителем;
- в) процентный формат;
- г) дата.

В2. Дан фрагмент электронной таблицы программы Excel, содержащей числа и формулы. Какая формула будет в ячейке С2 после копирования в нее формулы из ячейки С1?

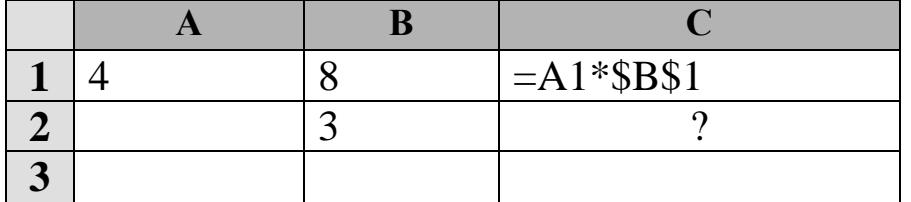

 $B) = A1*SB$2;$  $r) = A3*SB$2.$ 

#### ВЗ. Какие объекты в Access используются для печати итогов?

- а) таблицы;
- б) формы;
- в) запросы;
- г) отчеты.

#### В4. В программе Access, что обозначают кнопки приведённые ниже?

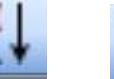

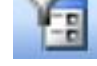

- а) сортировка по возрастанию и фильтр по выделенному;
- б) сортировка по убыванию и фильтр по выделенному;
- в) сортировка по возрастанию и изменить фильтр;
- г) сортировка по убыванию и изменить фильтр.

#### В5. В программе Access, определите тип приведенного ниже запроса:

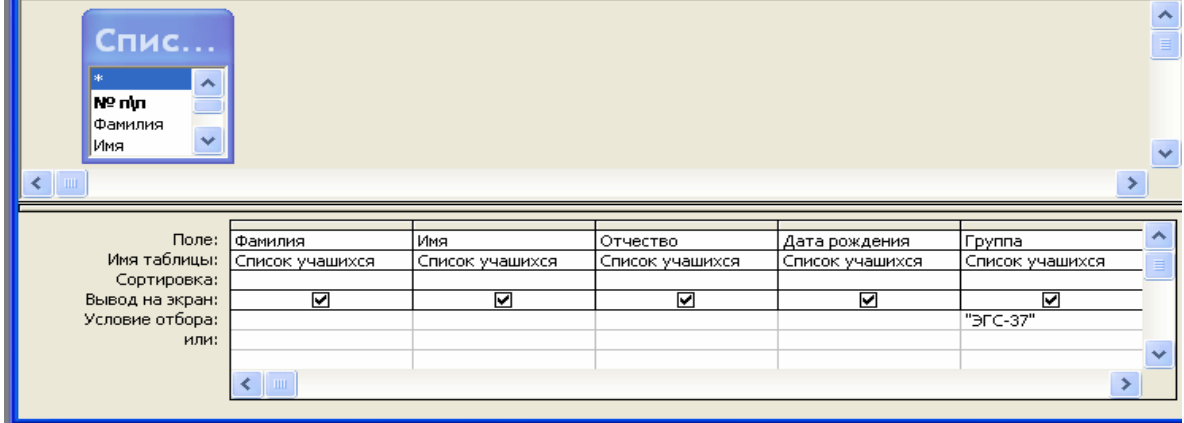

- а) запрос на выборку;
- б) запрос с параметром;
- в) многотабличный запрос;
- г) запрос с групповыми операциями.

С1 В базе данных «Колледж» на основе таблицы «Список учащихся» создайте запрос с групповыми операциями. (Приложение 8)

# 9 вариант

#### $A1.$ Установите знак неравенства между следующими числами 1410 и 11102:

- $a)$  >:
- $(6)$  <;
- $B) \equiv$
- г) нет правильного ответа.

#### $A2.$ Переведите десятичное число 29 в двоичную систему счисления:

- a)  $11011$ ;
- $(6)$  11101;
- $B)$  10110;
- $r)$  1001.
- 

#### A3. Инверсия - это:

- а) логическое умножение;
- б) логическое сложение;
- в) логическое отрицание;
- г) нет правильного ответа.

#### **А4. Для чего предназначен микропроцессор?**

- а) для хранения данных;
- б) для обработки данных;
- в) для передачи данных;
- г) нет правильного ответа.

# **А5. Какие программы выполняют редактирование текстов, создание таблиц?**

- а) системные;
- б) прикладные;
- в) инструментальные;
- г) нет варианта ответа.

### **А6. Какой программе принадлежит следующая пиктограмма?**

- 
- а) документ, созданный в программе Microsoft Access; б) документ, созданный в программе Microsoft Word;
- в) презентация, созданная в программе PowerPoint;
- 
- г) документ, созданный в программе Microsof Excel.

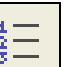

### **А7.** Что обозначает кнопка **ВЕРЕ** в программе Word?

- а) нумерованный список;
- б) маркированный список;
- в) многоуровневый список;
- г) межстрочный интервал.

### **А8. Опишите числовые форматы ячеек в программе Excel.**

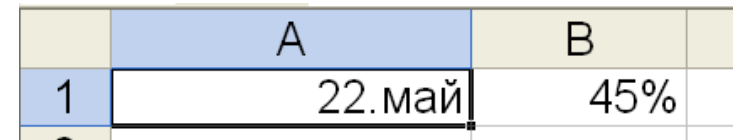

- а) A1-дата , B1-процентный;
- б) A1-формат с разделителями , B1- дата;
- в) A1- денежный , B1-процентный;
- г) A1- дата, B1- денежный.

### **А9. Что такое презентация PowerPoint?**

- а) устройство компьютера, управляющее работой слайдов;
- б) прикладная программа для обработки электронных таблиц;
- в) текстовый документ, содержащий набор рисунков, фотографий, диаграмм;
- г) демонстрационный набор слайдов, подготовленных на компьютере.

#### **А10. В адресе [www.psbatishev.narod.ru](http://www.psbatishev.narod.ru/) доменной второго уровня является:**

- а) www;
- б) psbatishev;
- в) narod;
- г) ru.

#### **В1. Что обозначает кнопка на панели инструментов Форматирование в программе Excel?**

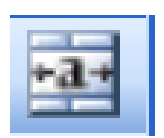

- а) увеличить разрядность;
- б) объединить и поместить в центре;
- в) уменьшить разрядность;
- г) формат с разделителями.
- **В2. Дан фрагмент электронной таблицы программы Excel, содержащей числа и**

формулы. Какая формула будет в ячейке СЗ после копирования в нее формулы из ячейки С1?

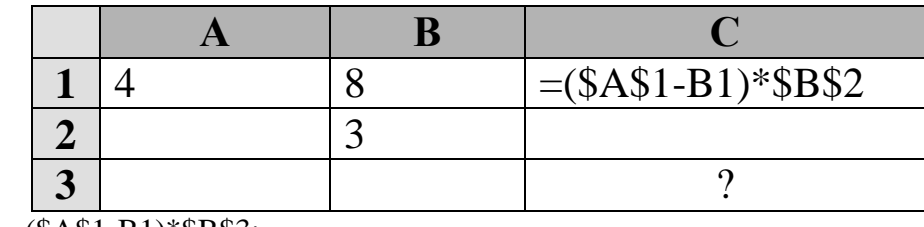

a) = 
$$
(\$A\$1-B1)*\$B\$3;
$$

 $(6) = (\$A\$1-C3)*\$B\$2;$  $B) = (\$A\$1-B3)*\$B\$4;$ 

 $r$ ) = (\$A\$1-B3)\*\$B\$2.

ВЗ. В базе данных «Колледж» какое поле в таблице «Список учащихся» будет ключевым?

- a)  $N_2 \pi / \pi$ ;
- б) фамилия;
- в) имя;
- г) группа.

#### В4. В программе Access, что обозначают кнопки приведённые ниже?

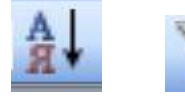

- а) сортировка по возрастанию и фильтр по выделенному;
- б) сортировка по убыванию и фильтр по выделенному;
- в) сортировка по возрастанию и изменить фильтр;
- г) сортировка по убыванию и изменить фильтр.

### В5. В программе Access, определите тип приведенного ниже запроса:

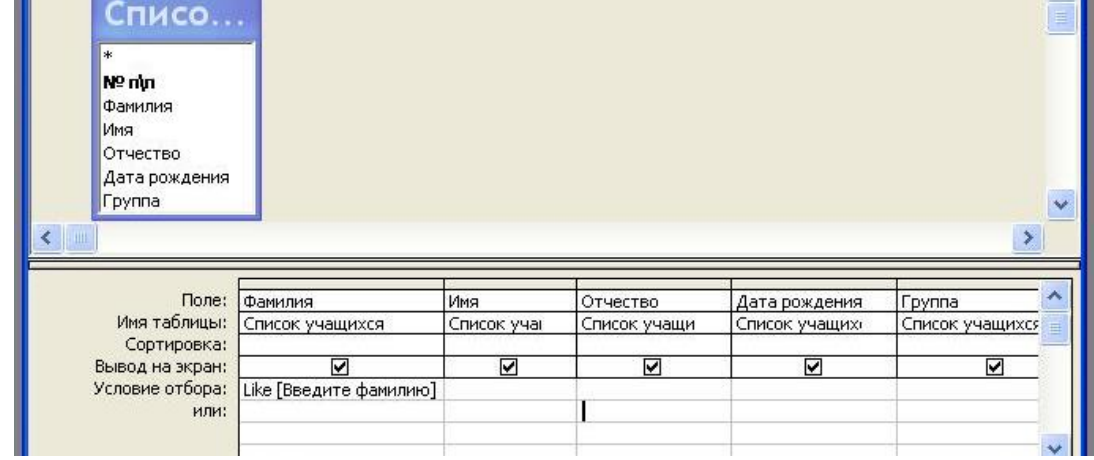

- а) запрос на выборку;
- б) запрос с параметром;
- в) многотабличный запрос;
- г) запрос с групповыми операциями.

#### С1 В базе данных «Колледж» на основе таблицы «Список учащихся» и «Список групп» создайте многотабличный запрос. (Приложение 9)

# 10 вариант

#### Переведите двоичное число 1110 в десятичную систему счисления:  $A1.$

- a)  $12$ ;
- $6)$  13;
- $B)$  14;
- $r)$  15.

#### $A2.$ Установите знак неравенства между следующими числами 1410 и 11112.

- $a)$  >:
- $(6)$  <:
- $B) \equiv$
- г) нет правильного ответа.

#### $A3.$ К какому элементу принадлежит следующая схема?

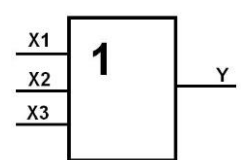

- а) двухвходной элемент ИЛИ; б) трехвходной элемент ИЛИ;
- в) двухвходной элемент И;
	- г) трехвходной элемент И.
- $A4.$ Какое устройство служит для вывода графической информации на бумагу? а) модем;
	- б) принтер;
	- в) сканер;
	- г) монитор.

#### $A5.$ К какому типу программ относятся служебные программы?

- а) прикладное программное обеспечение:
- б) системное программное обеспечение;
- в) системы программирования;
- г) нет правильного ответа.

#### A6. Какой программе принадлежит следующая пиктограмма?

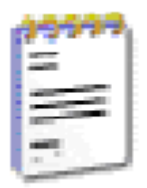

- а) Блокнот:  $(6)$  Paint:
- в) Microsoft Word;
- г) Microsof Excel.

в программе Word?

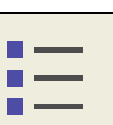

### Что обозначает кнопка

а) нумерованный список;

- б) маркированный список;
- в) многоуровневый список;
- г) межстрочный интервал.

#### $\overline{AB}$ . Что обозначает кнопка на панели инструментов Форматирование в программе **Excel?**

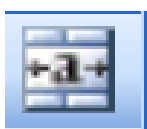

 $A7.$ 

- а) увеличить разрядность;
- б) объединить и поместить в центре;
- в) уменьшить разрядность;
	- г) формат с разделителями.

#### A9. Программа PowerPoint используется для создания:

а) Internet - страниц с целью обеспечения широкого доступа к имеющейся информации;

б) текстовых документов, содержащих графические объекты;

в) презентаций с целью повышения эффективности восприятия и запоминания информации:

г) таблиц с целью повышения эффективности вычисления формульных выражений.

#### А10. Для определения в доменном адресе правительственных организаций используется сокращение:

- a) com;
- $(6)$  edu;
- $B)$  gov;
- $r)$  mil.

### В1. Опишите числовой формат, используемый в программе Excel, для ячейки C1:

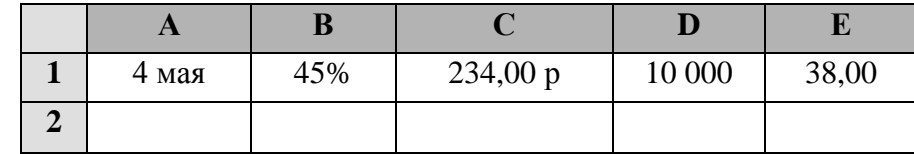

а) денежный формат;

б) числовой формат с разделителем;

в) процентный формат;

г) дата.

В2. Дан фрагмент электронной таблицы программы Excel, содержащей числа и формулы. Какая формула будет в ячейке СЗ после копирования в нее формулы из ячейки С1?

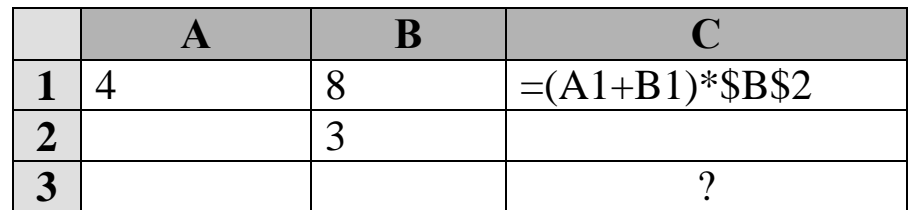

a) = $(A3+B3)*$B$2;$  $(6) = (A1+B3)*\$B\$3;$  $B) = (A3+B3)*\$B\$4;$  $r = (A2+B3)*\$B\$2.$ 

ВЗ. В базе данных «Колледж» между какими полями в таблицах «Список групп» и «Список учащихся» создана связь:

а) № п/п и № п/п;

б) Группа и Группа;

в) Код учащегося и № п/п;

г) № п/п и Группа.

### В4. В программе Access, что обозначают кнопки приведённые ниже?

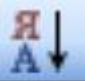

а) сортировка по возрастанию и фильтр по выделенному;

б) сортировка по убыванию и фильтр по выделенному;

- в) сортировка по возрастанию и изменить фильтр:
- г) сортировка по убыванию и изменить фильтр.

#### В5. В программе Access, определите тип приведенного ниже запроса:

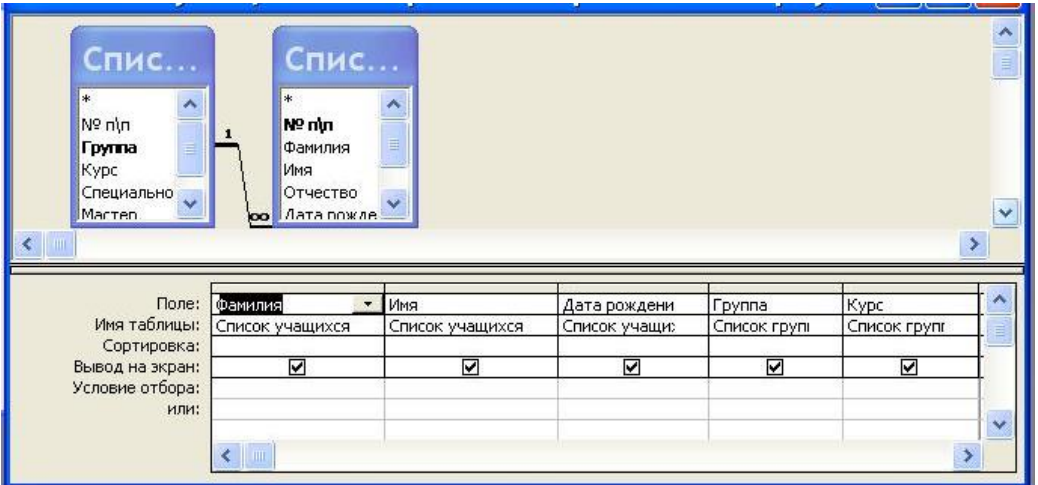

- а) запрос на выборку;
- б) запрос с параметром;
- в) многотабличный запрос;
- г) запрос с групповыми операциями.

**С1 В базе данных «Колледж» на основе таблицы «Список учащихся» и «Список групп» создайте многотабличный отчет. (Приложение 10)**

### **5.2. Время на подготовку и выполнение:**

подготовка 5 мин.; выполнение теста 40 мин.; выполнение практического задания 40 мин.; оформление и сдача 5 мин.; всего 1 час  $30 \text{ m}$ н.

### **5.3. Перечень объектов контроля и оценки**

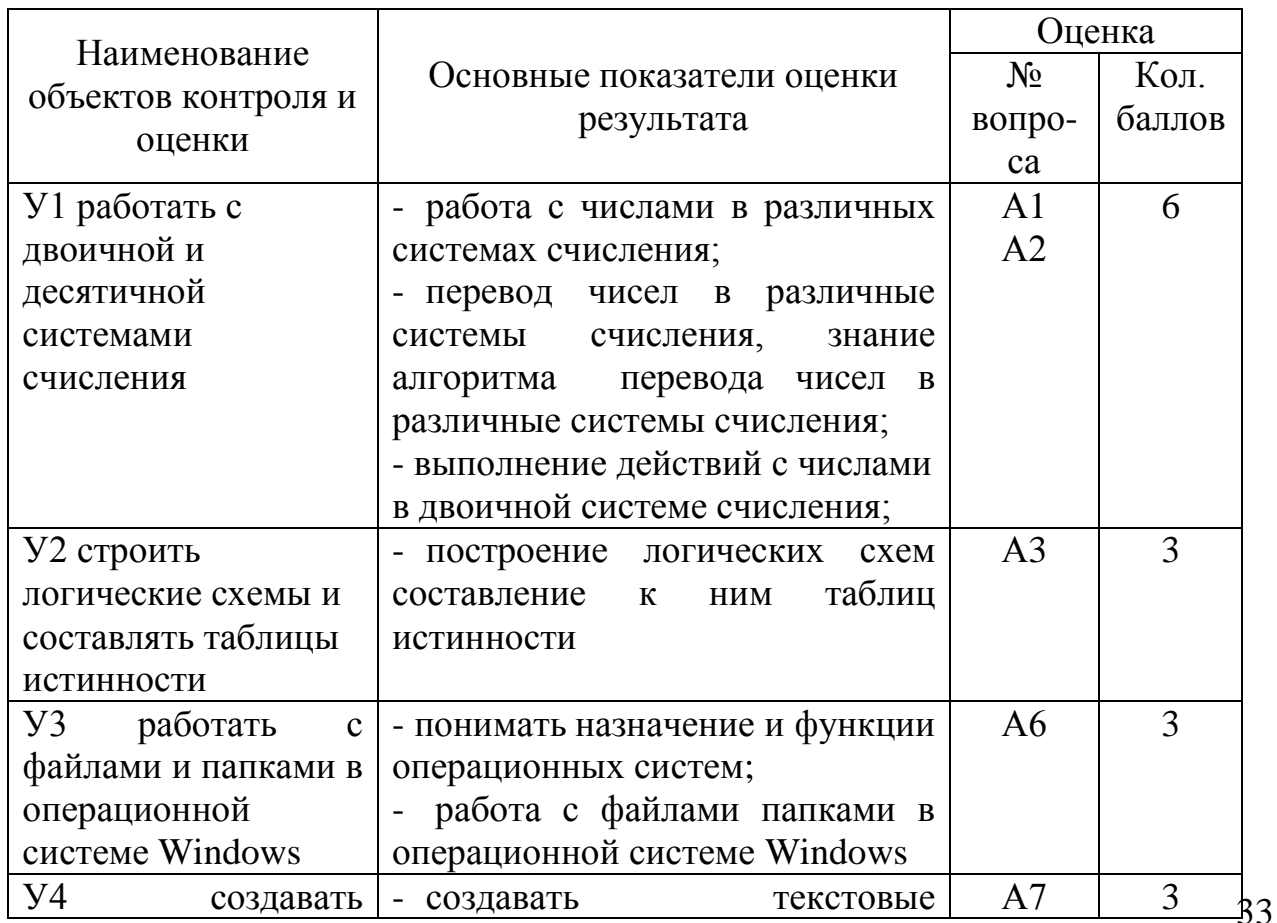

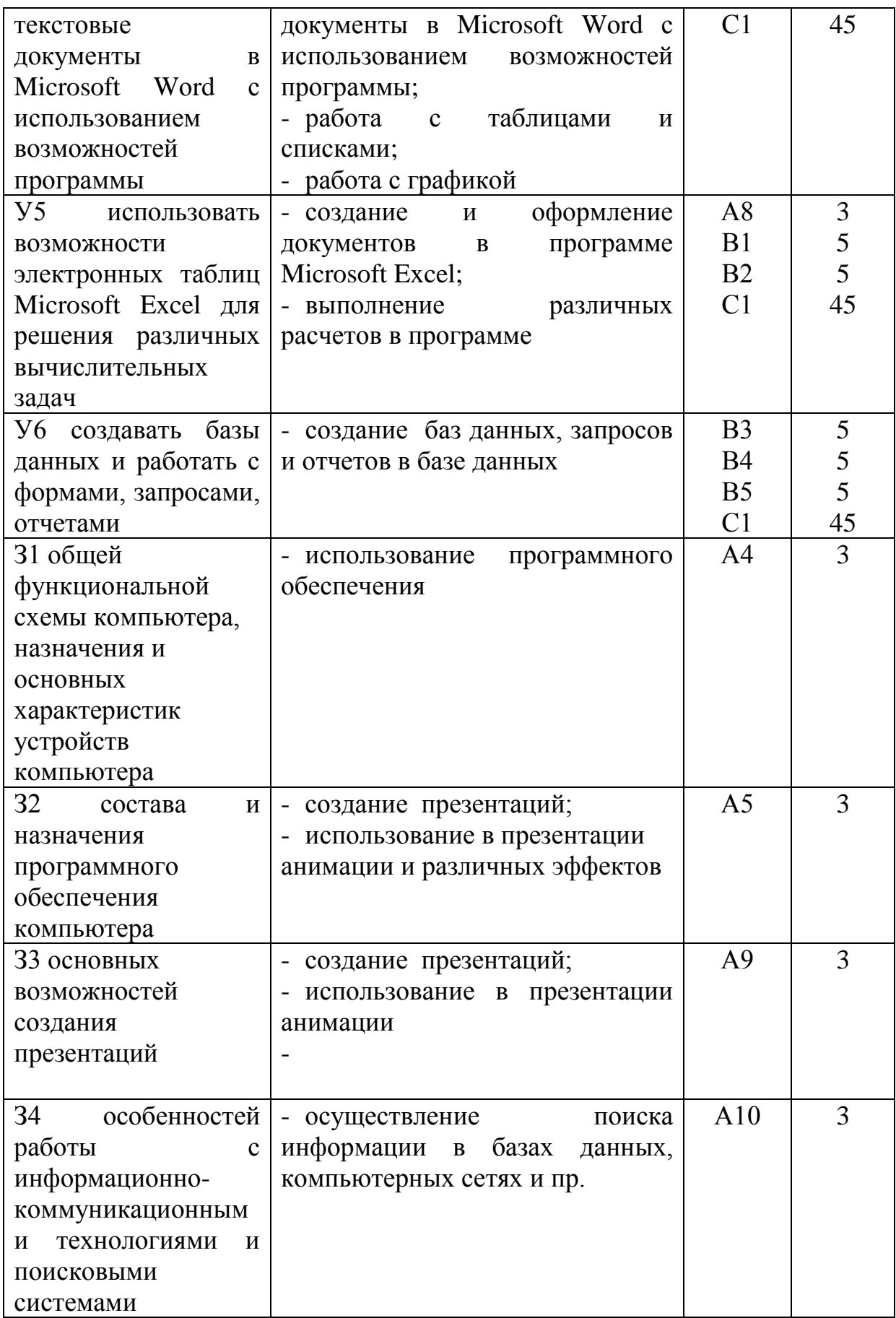

За правильный ответ на вопросы A1-A10 выставляется положительная оценка - 3 балла, B1-B5 - 5 баллов, C1-45 баллов.

За неправильный ответ на вопросы раздела А и В выставляется отрицательная оценка – 0 баллов, количество баллов по разделу С выставляется в зависимости от правильности выполненного задания.

Шкала оценки образовательных достижений

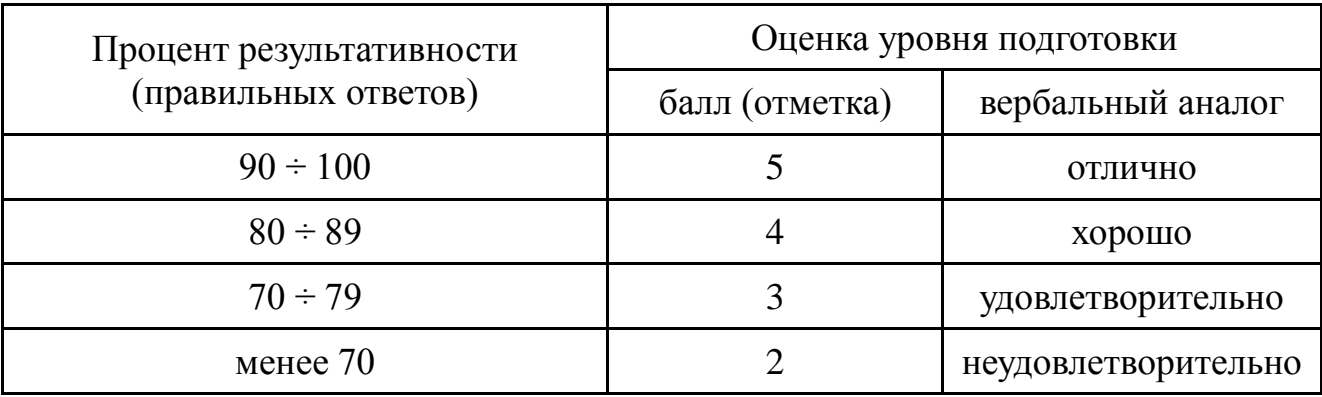

### **Пакет экзаменатора**

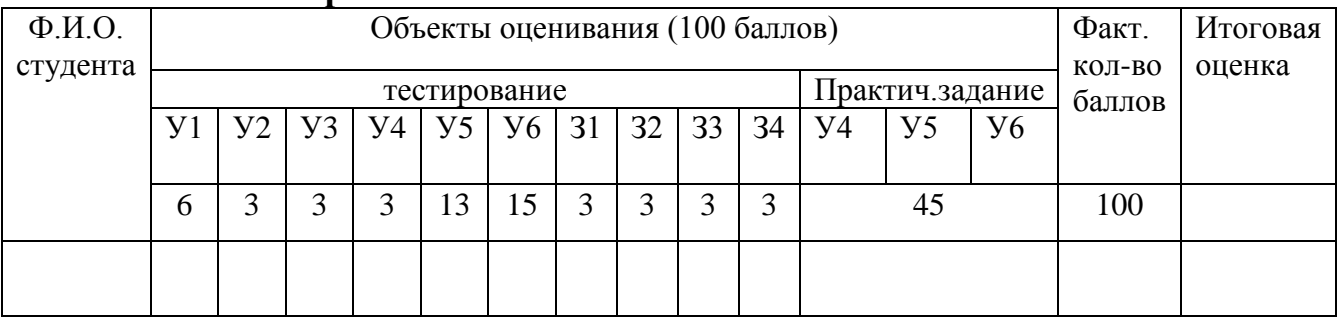

### **Ключ**

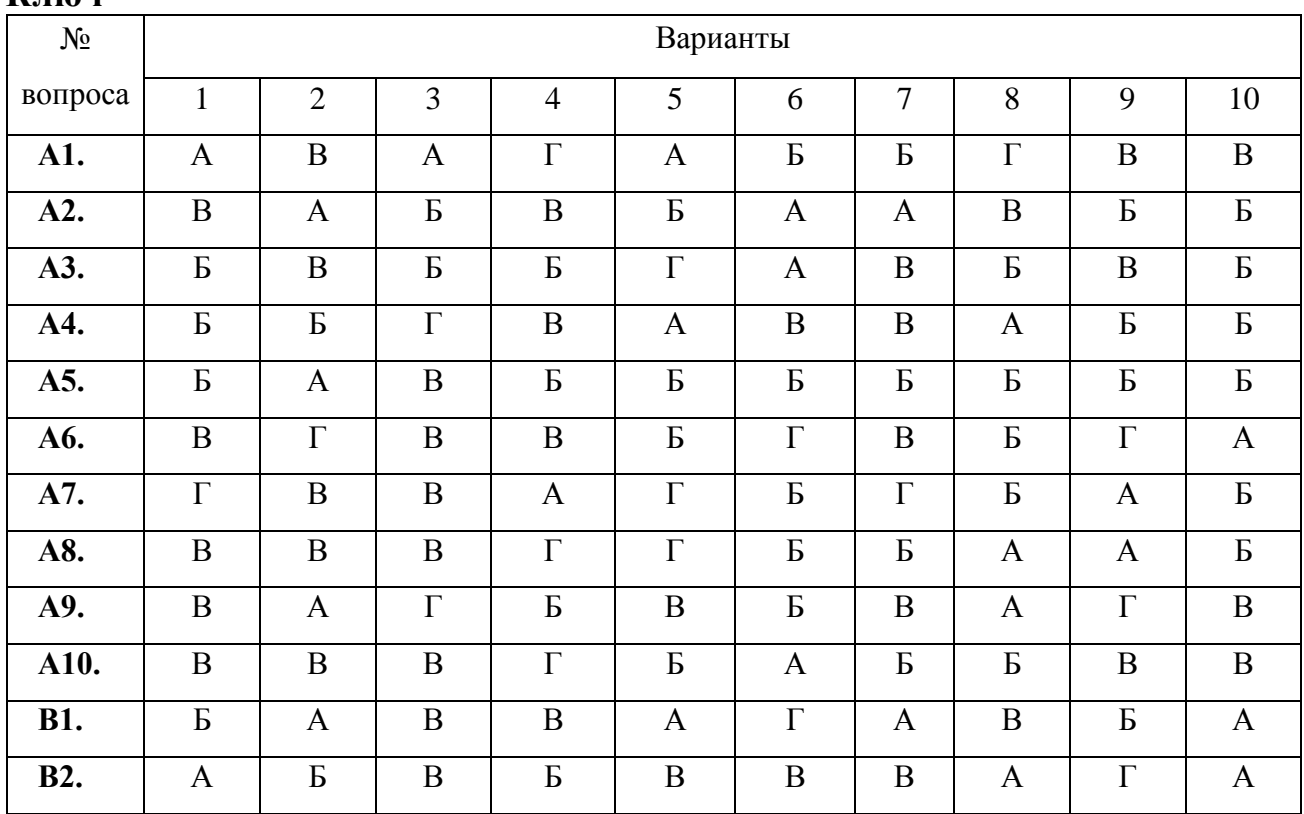

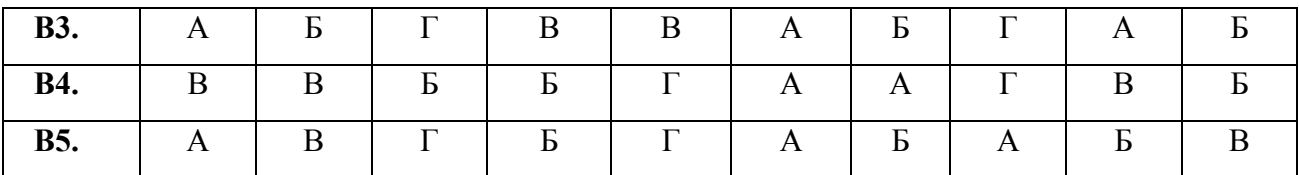

### **5.4. Перечень материалов, оборудования и информационных источников, используемых в аттестации**

Аттестация обучающихся осуществляется в кабинете «Информатика и ИКТ».

Оборудование лаборатории:

- рабочее место преподавателя;
- программно-методический комплекс «Информатика и ИКТ»;
- тестовая система;
- посадочные места по количеству обучающихся.

Технические средства обучения:

- персональные компьютеры;
- интерактивная доска с программным обеспечением;
- сервер преподавателя.

### **Основные источники:**

- 1. Макарова Н.В., Волков В.Б. Информатика: Учебник. СПб.: Питер, 2011.  $576 c : \mu\pi$
- 2. Левин В.И. Информационные технологии в машиностроении: учебник для студ. учреждений сред. проф. образования. – 4-е изд., стер. - М.: Издательский центр «Академия», 2012. - 240 с.
- 3. Михеева Е.В. Практикум по информатике: учеб. пособие для студ. учреждений сред. проф. образования/ Е.В. Михеева.– 10-е изд., испр. – М.: Издательский центр «Академия», 2012. – 192 с.
- 4. Гейн А.Г., Ливчак А.Б., Сенокосов А.И., Н.А.Юнерман. Информатика и ИКТ: учеб. для 10 кл. общеобразоват. учреждений: базовый и профил. уровни. – 2-е изд. – М.: Просвещение, 2012. – 272 с.: ил.
- 5. Угринович Н.Д. Информатика и ИКТ. Базовый уровень: учебник для 10

класса/ Н.Д.Угринович. – 5-е изд. – М.: БИНОМ. Лаборатория знаний, 2009. – 212 с.: ил.

- 6. Быкадаров Ю.А. Информатика и ИКТ. 9 кл. : учеб. для общеобразов. учреждений/ Ю.А.Быкадаров. – М.: Дрофа, 2013. – 336 с.
- 7. Гейн А.Г. Информатика и ИКТ. 11 класс: учеб. для общеобразоват. учреждений: базовый и профил. уровни./ А.Г.Гейн, А.И.Сенокосов. – 2-е изд. – М.: Просвещение, 2009. – 336 с.: ил.

### **Интернет-ресурсы:**

- 1. Электронный ресурс «Информационно-образовательный для учителя информатики и ИКТ». Форма доступа: <http://www.klyaksa.net/>
- 2. Электронный ресурс «Методическая копилка учителя информатики». Форма доступа: [http://www.metod-kopilka.ru](http://www.metod-kopilka.ru/)
- 3. Электронный ресурс «Архив учебных программ и презентаций». Форма доступа: [http://www.rusedu.ru](http://www.rusedu.ru/)
- 4. Электронный ресурс «Образовательные ресурсы Интернета Информатика». Форма доступа: [http://www.alleng.ru](http://www.alleng.ru/)
- 5. Электронный ресурс «Конвертер системы счисления». Форма доступа: <http://whoyougle.ru/measure/hex/>
- 6. Электронный ресурс «Методическая копилка по информатике». Форма доступа:<http://skool.hop.ru/index.php3>

### **Дополнительные источники:**

- 1. Астафьева Н.Е. Информатика и ИКТ: практикум для профессий и специальностей технического и социально-экономического профилей: учебное пособие для нач. и сред. проф. образования. – М.: Издательский центр «Академия», 2012. – 272 с.
- 2. Кузин А.В. Микропроцессорная техника: учебник для студ. сред. проф. образования.-4-е изд., стер.- М.: Издательский центр «Академия», 2008.- 304с.
- 3. Михеева Е.В. Практикум по информационным технологиям в профессиональной деятельности: учеб. пособие для сред. проф. образования / Е. В. Михеева. – 4-е изд., стер. - М.: Издательский центр «Академия», 2006. - 256с.

### **Задание С1. Вариант 1.**

В программе Word напечатать предложенный текст и отформатировать

его.

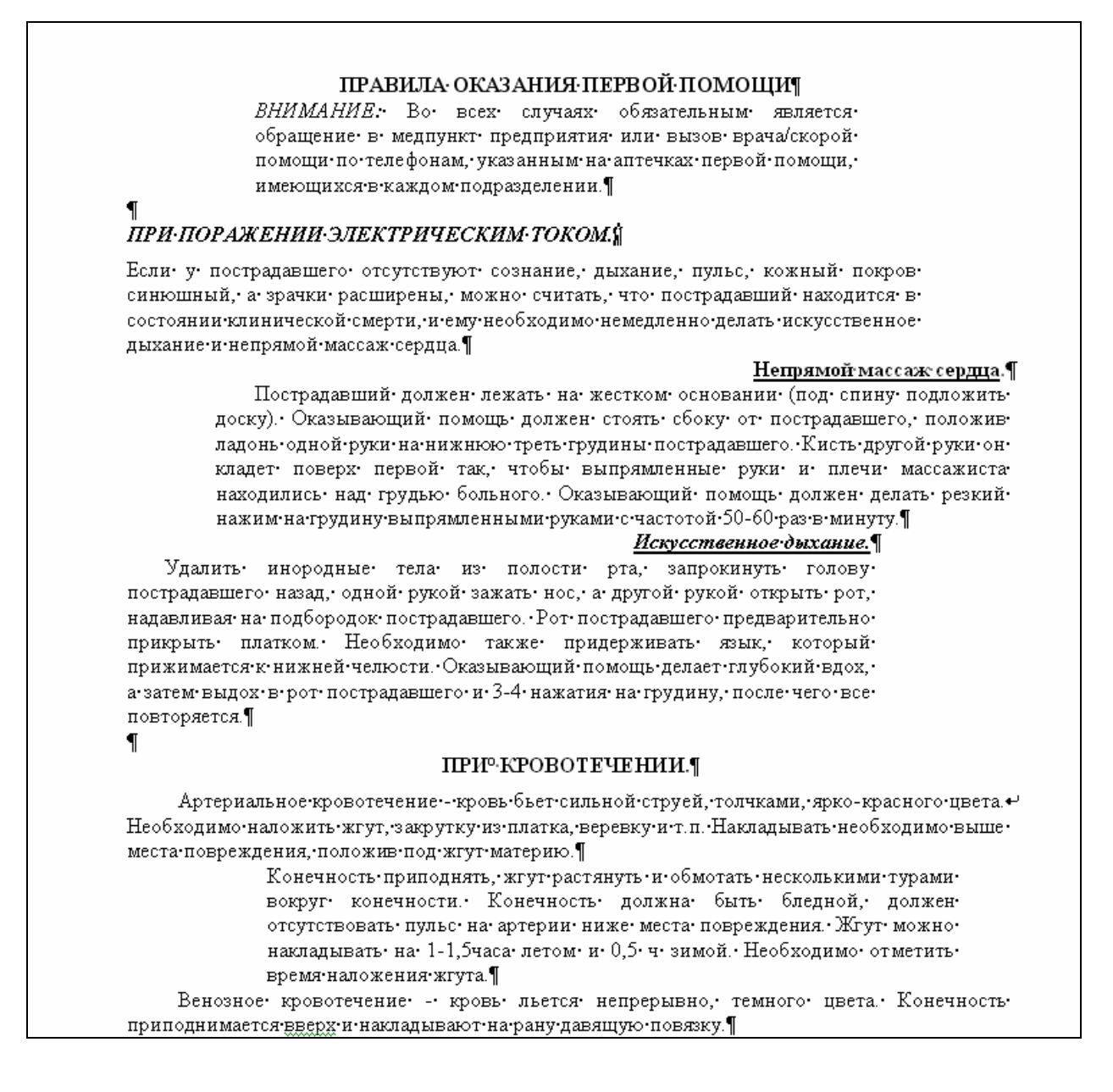

### **Задание С1. Вариант 2.**

В программе Word напечатать предложенную таблицу.

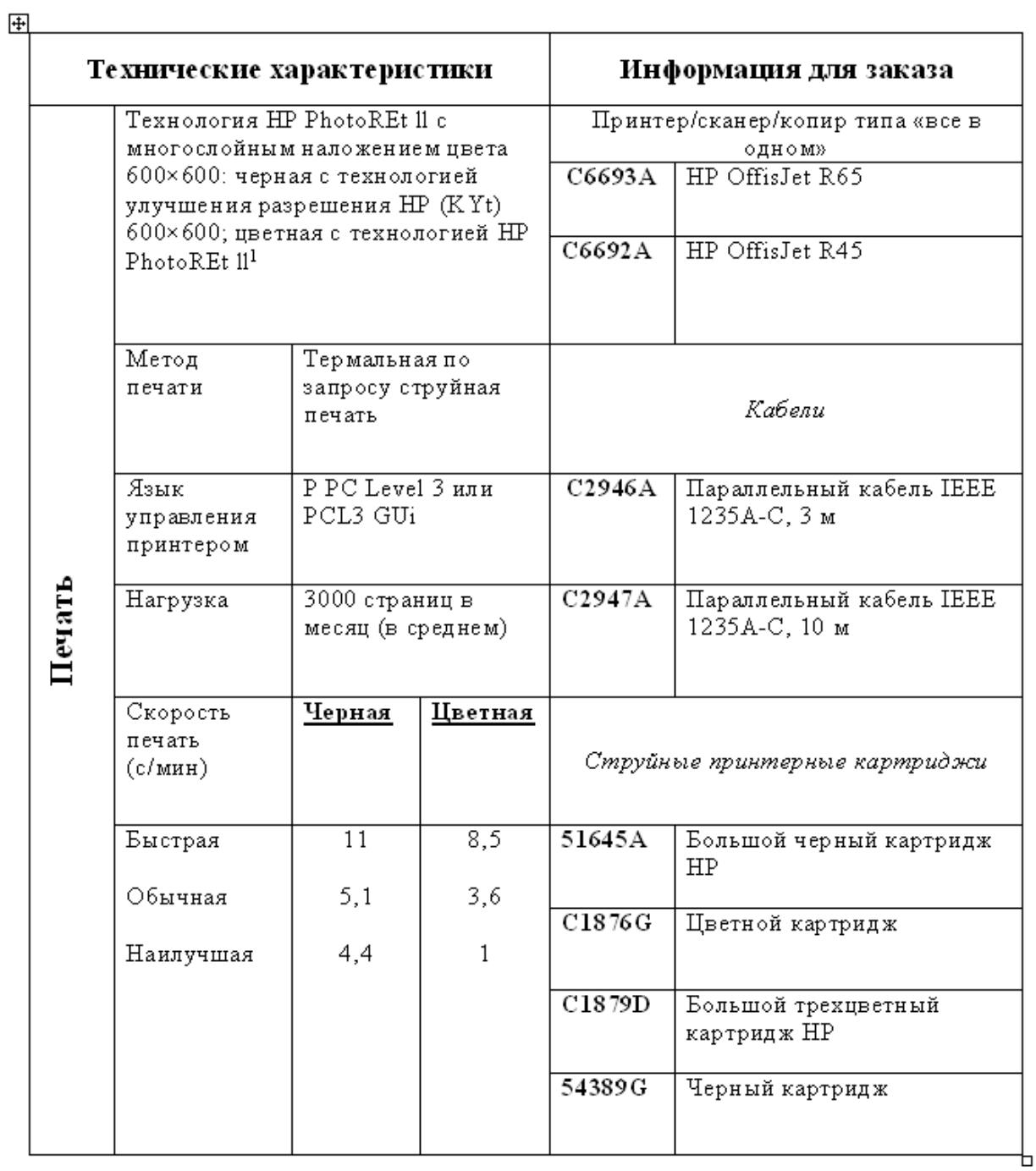

# Принтер/сканер/копир HP OffisJet R65

### **Задание С1. Вариант 3.**

В программе Word напечатать предложенный текст с использование списков.

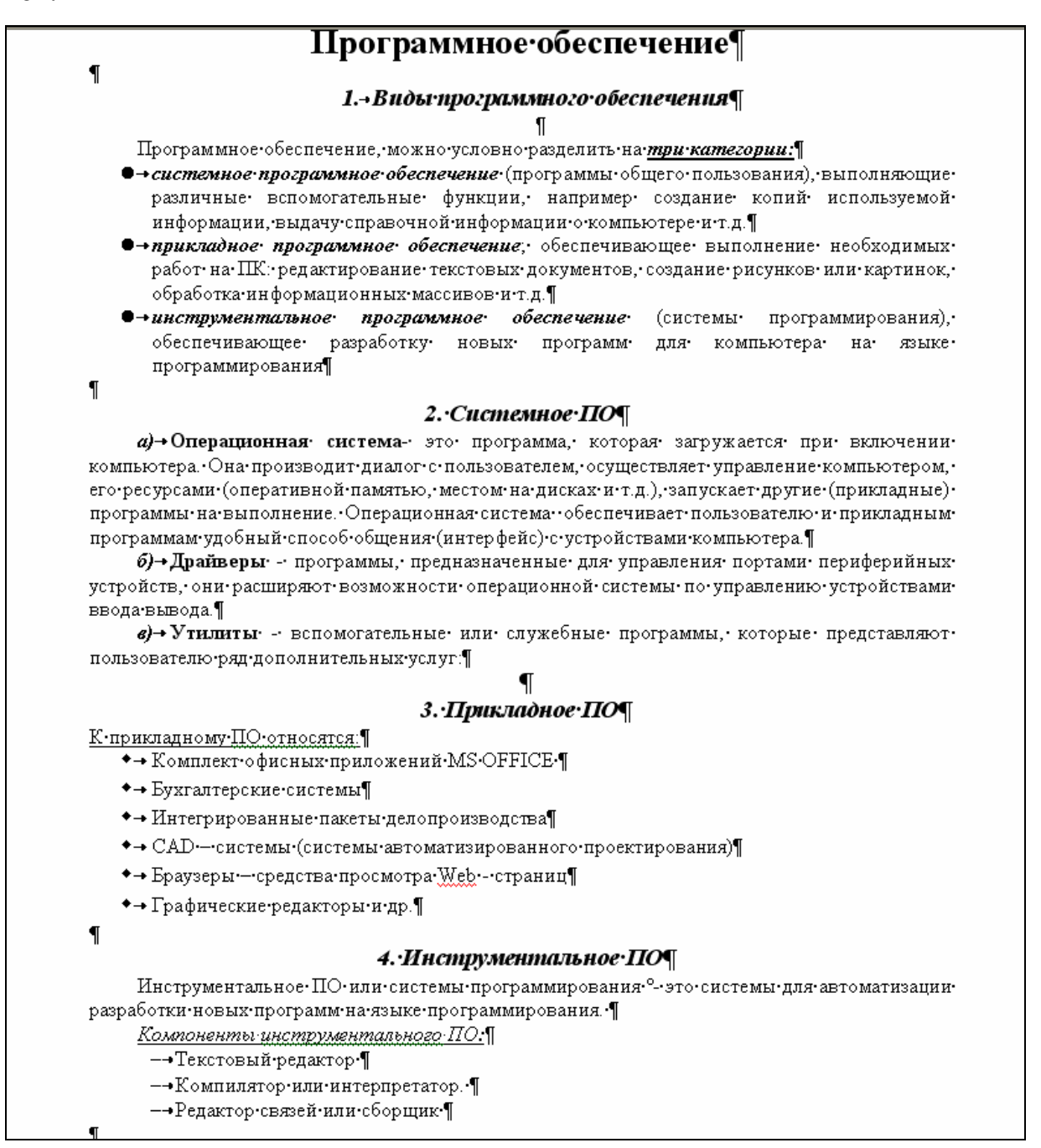

### Задание С1. Вариант 4.

В программе Word напечатать предложенный текст с использование колонок.

### Компьютерные вирусы и антивирусные программы.

Компьютерный вирус - это специально написанная небольшая по размерам программа, которая может «приписывать» себя к другим программам (т.е. «заражать» их), а также выполнять различные нежелательные действия на компьютере. Программа, внутри которой находится вирус, называется «зараженной». Когда такая программа начинает работу, то сначала управление получает вирус. Вирус находит и «заражает» другие программы, а также выполняет какие-нибудь вредные действия (например, портит файлы или таблицу размещения файлов на диске, «засоряет» оперативную память и т.д.).

#### Основные признаки заражения компьютера вирусом:

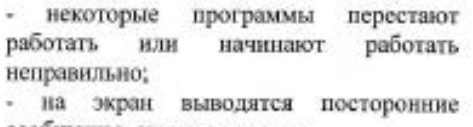

сообщения, символы и т.д.:

#### Для защиты от вирусов можно использовать:

Общие средства защиты информации, которые полезны также и как страховка  $_{\rm OT}$ физической порчи дисков, неправильно работающих программ или ошибочных действий пользователей;

п

п Профилактические меры, позволяющие уменьшить вероятность заражения вирусом;

замедляется;

испорченными и т.д.

Ш Специализированные программы для защиты от вирусов.

### Наиболее эффективные программы для защиты компьютера:

1. Программы-детекторы позволяют обнаруживать файлы, зараженные одним из нескольких известных вирусов.

2. Программы-доктора «лечат» зараженные программы или диски, «выкусывая» из зараженных программ тело вируса, T.C. восстанавливая программу в том состоянии, в котором она находилась до заражения вирусом.

- работа на компьютере существенно

- некоторые файлы оказываются

3. Программы-ревизоры сначала запоминают сведения о состоянии программ и областей дисков, системных затем a сравнивают их состояние с исходным. При выявлении несоответствий об этом сообщается пользователю.

4. Доктора-ревизоры - это гибрилы ревизоров и докторов, т.е. программы, которые не только обнаруживают изменения в файлах и системных областях дисков, но и могут в случае изменений автоматически вернуть их в исходное состояние.

# **Задание С1. Вариант 5.**

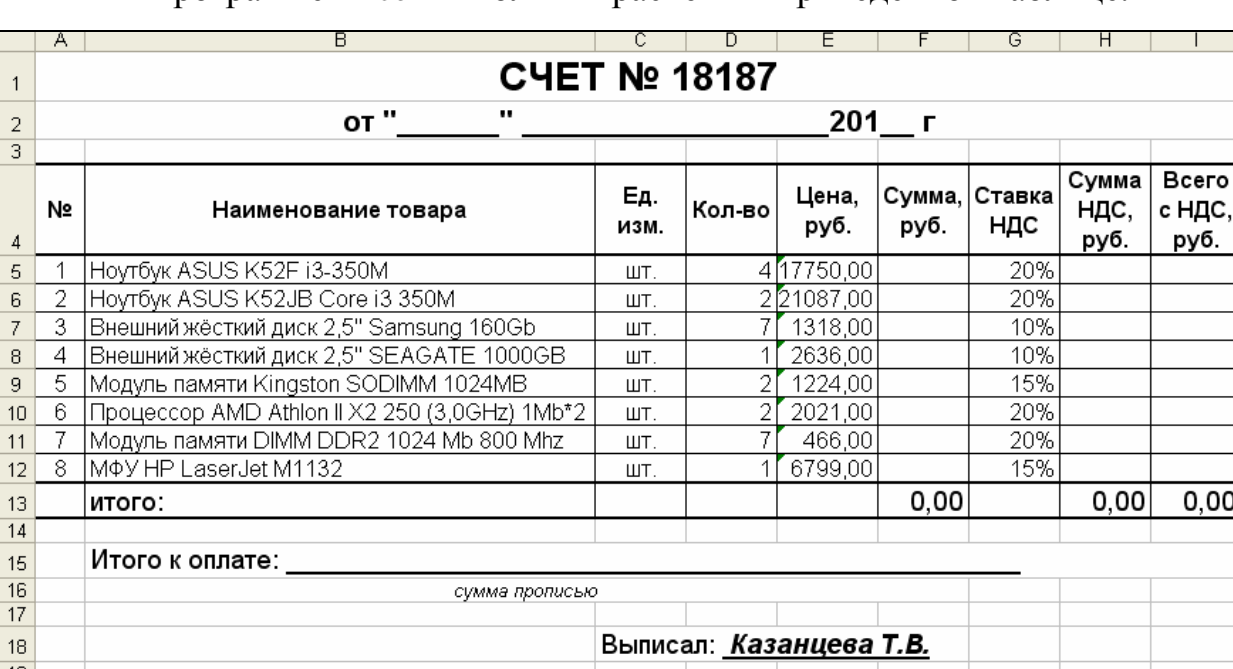

В программе Excel выполнить расчеты в приведенной таблице.

# Приложение 6

# **Задание С1. Вариант 6.**

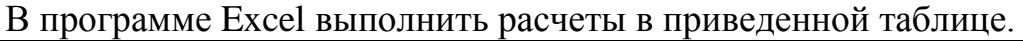

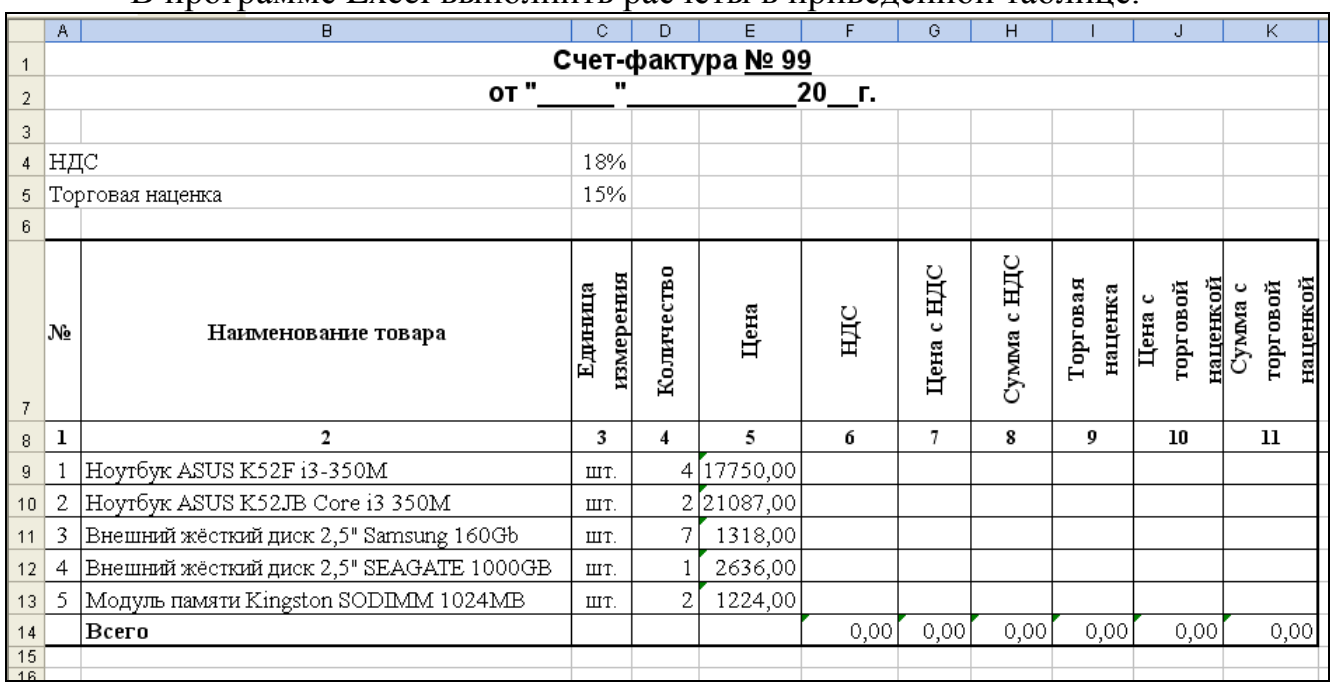

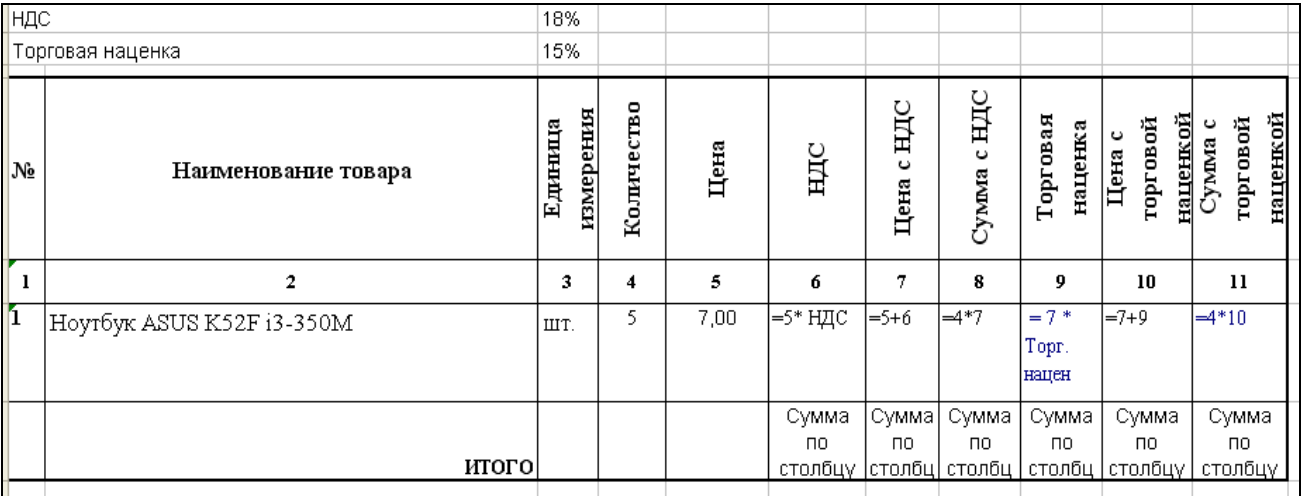

# **Задание С1. Вариант 7.**

В базе данных «Колледж» на основе таблицы «Список учащихся» создайте предложенную форму.

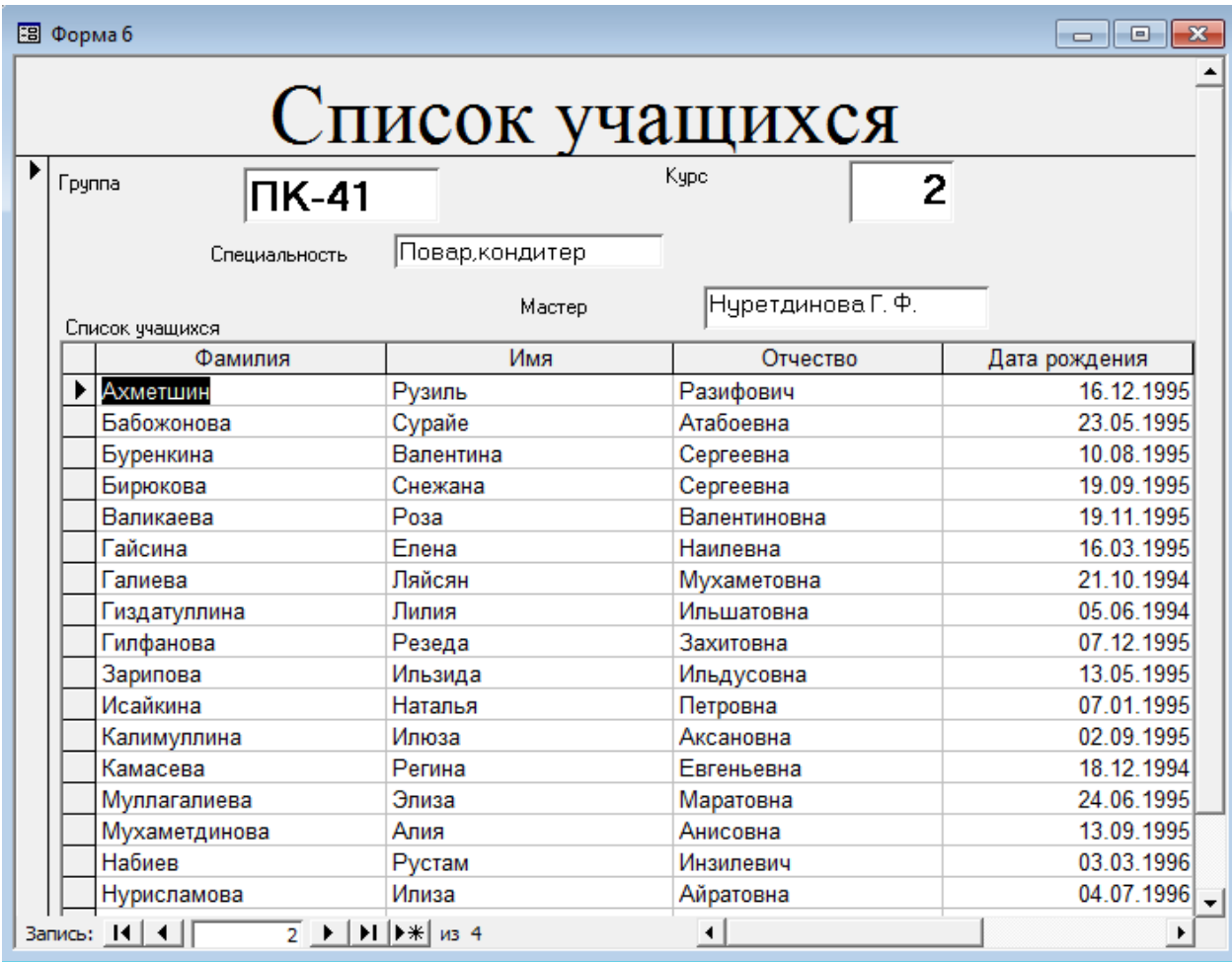

# **Задание С1. Вариант 8.**

В базе данных «Колледж» на основе таблицы «Список учащихся»

создайте запрос с групповыми операциями.

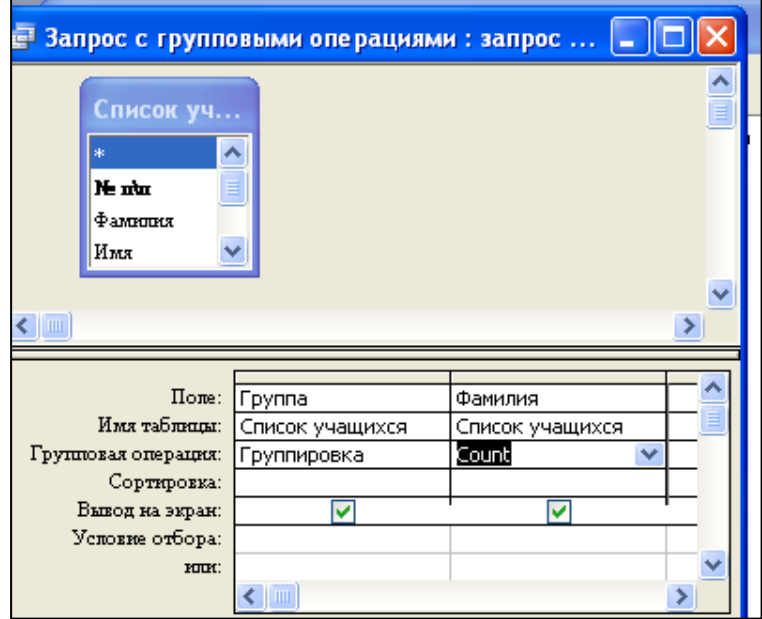

Конструктор запроса

Результат запроса

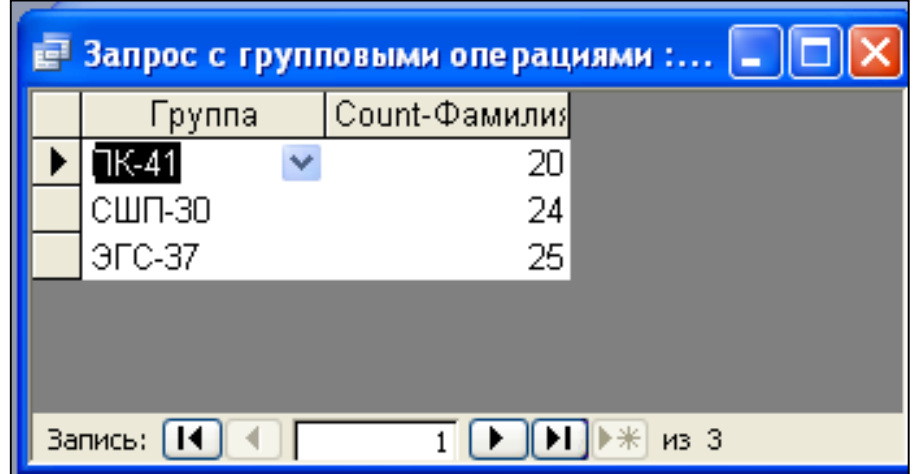

# **Задание С1. Вариант 9.**

В базе данных «Колледж» на основе таблицы «Список учащихся» и

«Список групп» создайте многотабличный запрос.

Конструктор многотабличного запроса:

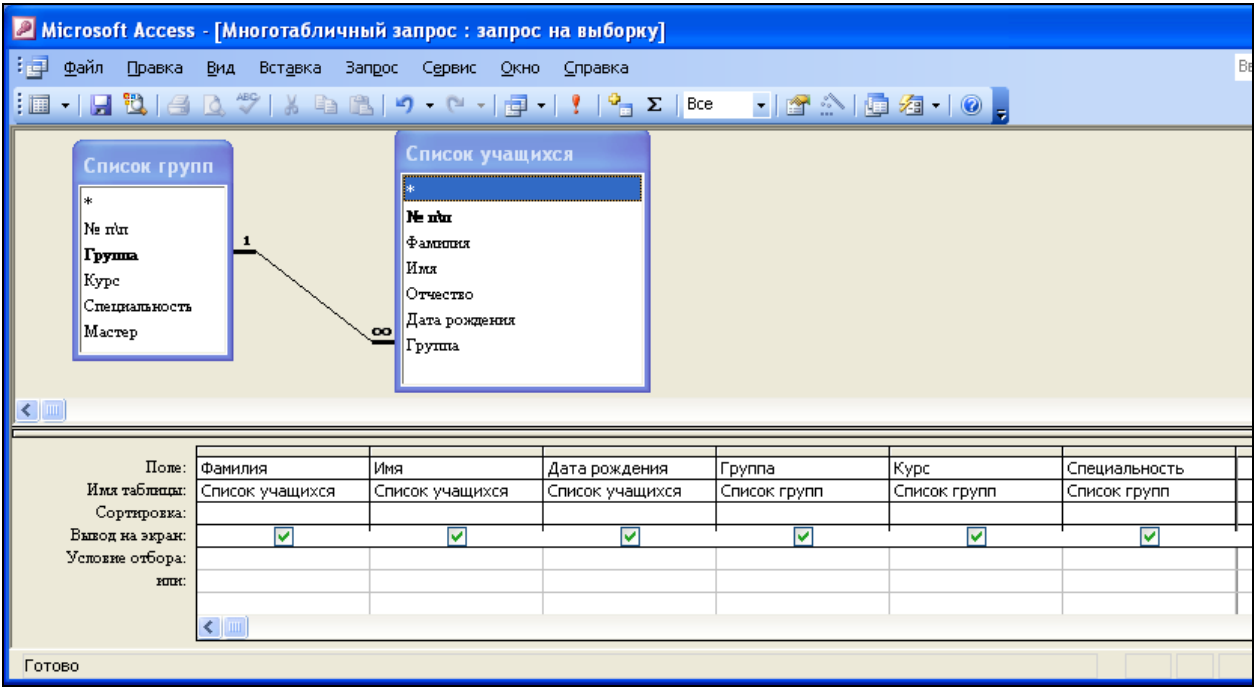

# Результат запроса

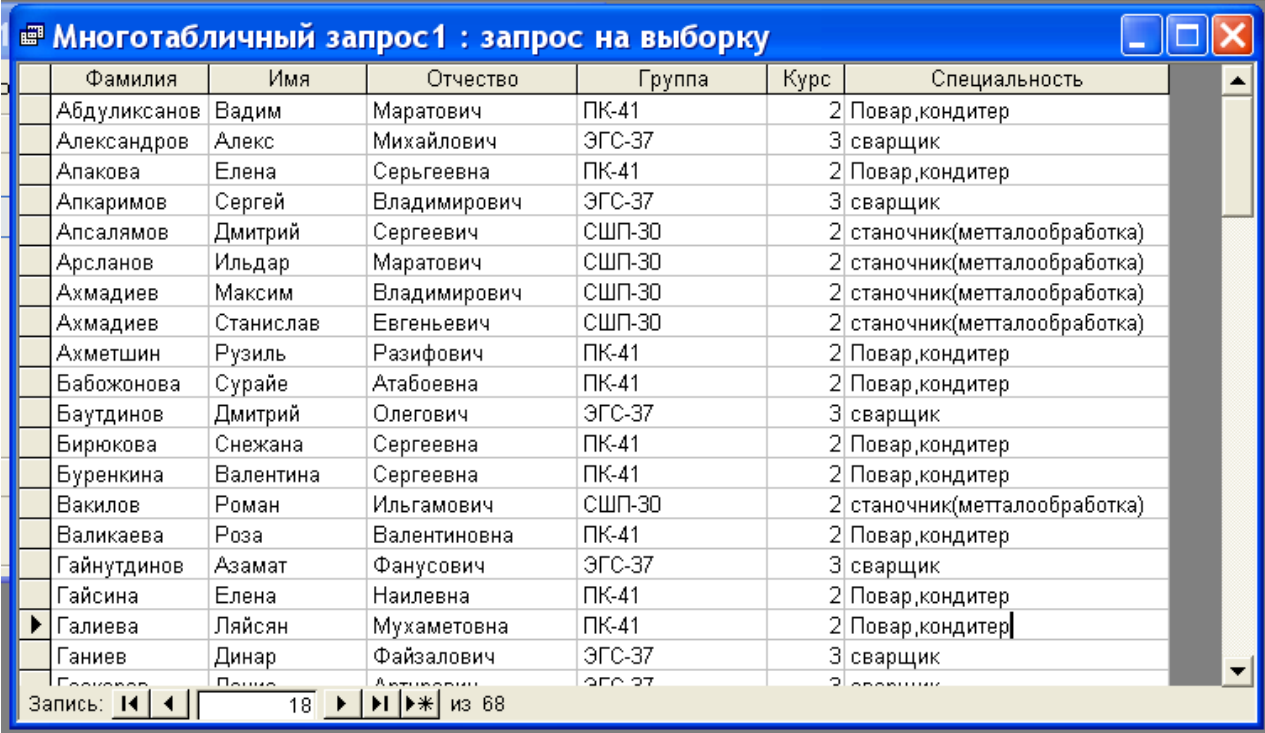

# **Задание С1. Вариант 10.**

В базе данных «Колледж» на основе таблицы «Список учащихся» и «Список групп» создайте многотабличный отчет.

# Форма многотабличного отчета

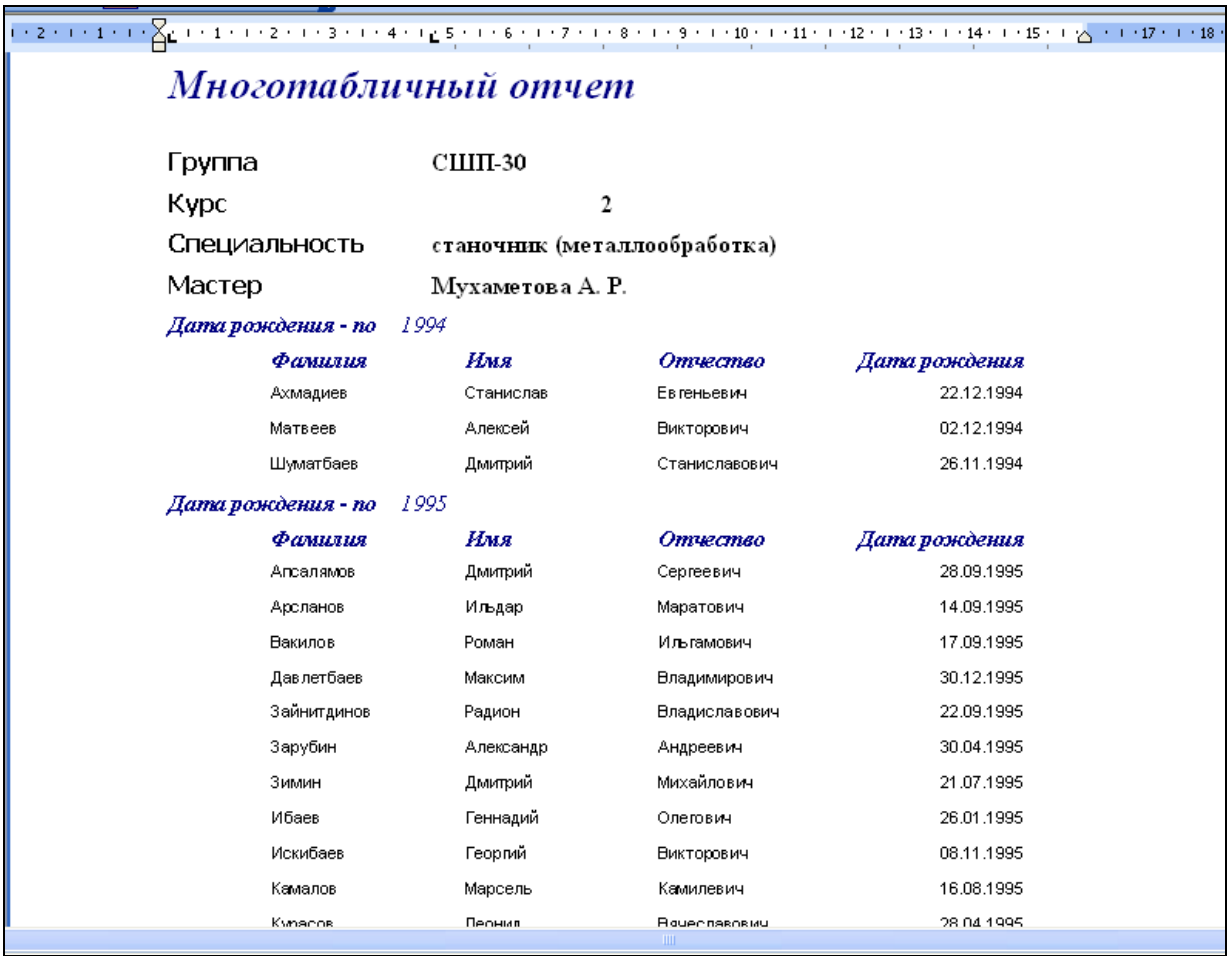